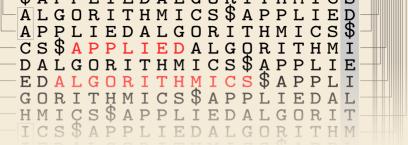

# Compression

16 March 2020

Sebastian Wild

#### **Outline**

## **7** Compression

- 7.1 Context
- 7.2 Character Encodings
- 7.3 Huffman Codes
- 7.4 Run-Length Encoding
- 7.5 Lempel-Ziv-Welch
- 7.6 Move-to-Front Transformation
- 7.7 Burrows-Wheeler Transform

## 7.1 Context

#### Overview

- ► Unit 4–6: How to *work* with strings
  - finding substrings
  - finding approximate matches
  - ▶ finding repeated parts
  - ▶ ...
- ▶ Unit 7–8: How to *store* strings
  - ► computer memory: must be binary
  - ▶ how to compress strings (save space)
  - ▶ how to robustly transmit over noisy channels → Unit 8

## **Terminology**

- ▶ **source text:** string  $S \in \Sigma_S^*$  to be stored / transmitted  $\Sigma_S$  is some alphabet
- ▶ coded text: encoded data  $C \in \Sigma_C^*$  that is actually stored / transmitted usually use  $\Sigma_C = \{0, 1\}$
- **encoding:** algorithm mapping source texts to coded texts  $S \rightarrow C$
- **decoding:** algorithm mapping coded texts back to original source text  $C \rightarrow S$

## What is a good encoding scheme?

- ▶ Depending on the application, goals can be
  - efficiency of encoding/decoding
  - ▶ resilience to errors/noise in transmission
  - security (encryption)
  - ▶ integrity (detect modifications made by third parties)
  - size
- ► Focus in this unit: size of coded text | C |
  Encoding schemes that (try to) minimize the size of coded texts perform *data compression*.
- ► We will measure the *compression ratio*:  $\frac{|C| \cdot \lg |\Sigma_C|}{|S| \cdot \lg |\Sigma_S|} \stackrel{\Sigma_C = \{0,1\}}{=} \frac{|C|}{|S| \cdot \lg |\Sigma_S|}$ 
  - < 1 means successful compression
  - = 1 means no compression
  - > 1 means "compression" made it bigger!? (yes, that happens ...)

## **Types of Data Compression**

- ► Logical vs. Physical
  - Logical Compression uses meaning of data
     only applies to a certain domain, e. g., sound recordings
  - Physical Compression only knows the (physical) bits in the data, not the meaning behind them
- Lossy vs. Lossless
  - ▶ **lossy compression** can only decode **approximately**; the exact source text *S* is lost
  - ▶ **lossless compression** always decodes *S* exactly
- ► For media files, lossy, logical compression is useful (e.g. JPEG, MPEG)
- ▶ We will concentrate on *physical*, *lossless* compression algorithms. These techniques can be used for any application.

## What makes data compressible?

- Physical, lossless compression methods mainly exploit two types of redundancies in source texts:
  - uneven character frequencies some characters occur more often than others → Part I
  - 2. repetitive texts different parts in the text are (almost) identical  $\rightarrow$  Part II

## What makes data compressible?

- Physical, lossless compression methods mainly exploit two types of redundancies in source texts:
  - 1. uneven character frequencies some characters occur more often than others  $\rightarrow$  Part I
  - 2. repetitive texts different parts in the text are (almost) identical  $\rightarrow$  Part II

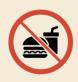

There is no such thing as a free lunch!

Not *everything* is compressible ( $\rightarrow$  tutorials)

→ focus on versatile methods that often work

## Part I

Exploiting character frequencies

## 7.2 Character Encodings

## **Character encodings**

- ► Simplest form of encoding: Encode each source character individually
- $\rightarrow$  encoding function  $\underline{E}: \Sigma_S \rightarrow \Sigma_C^*$ 
  - typically,  $|\Sigma_S| \gg |\Sigma_C|$ , so need several bits per character
  - for  $c \in \Sigma_S$ , we call  $\underline{E(c)}$  the *codeword* of c
- ▶ fixed-length code: |E(c)| is the same for all  $c \in \Sigma_{\emptyset}$
- ▶ variable-length code: not all codewords of same length

## Fixed-length codes

- fixed-length codes are the simplest type of character encodings
- Example: ASCII (American Standard Code for Information Interchange, 1963)

```
0000000 NUL
               0010000 DLE
                              0100000
                                            0110000 0
                                                         1000000 a
                                                                      1010000 P
                                                                                    1100000 '
                                                                                                  1110000 p
0000001 SOH
               0010001 DC1
                              0100001 !
                                            0110001 1
                                                         1000001 A
                                                                      1010001 0
                                                                                    1100001 a
                                                                                                  1110001 a
0000010 STX
               0010010 DC2
                              0100010 "
                                            0110010 2
                                                         1000010 B
                                                                      1010010 R
                                                                                    1100010 b
                                                                                                  1110010 r
0000011 ETX
               0010011 DC3
                              0100011 #
                                            0110011 3
                                                         1000011 C
                                                                      1010011 S
                                                                                    1100011 c
                                                                                                 1110011 s
0000100 FOT
               0010100 DC4
                              0100100 $
                                            0110100 4
                                                         1000100 D
                                                                       1010100 T
                                                                                    1100100 d
                                                                                                  1110100 t
0000101 ENO
               0010101 NAK
                              0100101 %
                                            0110101 5
                                                         1000101(E)
                                                                       1010101 U
                                                                                    1100101 e
                                                                                                  1110101 u
0000110 ACK
               0010110 SYN
                              0100110 &
                                            0110110 6
                                                         1000110 F
                                                                      1010110 V
                                                                                    1100110 f
                                                                                                 1110110 v
0000111 BEL
               0010111 ETB
                              0100111 '
                                            0110111 7
                                                         1000111 G
                                                                      1010111 W
                                                                                    1100111 q
                                                                                                 1110111 w
0001000 BS
               0011000 CAN
                              0101000 (
                                            0111000 8
                                                         1001000 H
                                                                      1011000 X
                                                                                    1101000 h
                                                                                                 1111000 ×
0001001 HT
               0011001 EM
                              0101001 )
                                           0111001 9
                                                         1001001 I
                                                                      1011001 Y
                                                                                    1101001 i
                                                                                                 1111001 v
               0011010 SUB
                                            0111010 :
                                                                      1011010 Z
                                                                                                 1111010 z
0001010 LF
                              0101010 *
                                                         1001010 J
                                                                                    1101010 i
0001011 VT
               0011011 ESC
                              0101011 +
                                            0111011 :
                                                         1001011 K
                                                                      1011011 [
                                                                                    1101011 k
                                                                                                  1111011 {
0001100 FF
               0011100 FS
                              0101100 .
                                            0111100 <
                                                         1001100 L
                                                                      1011100 \
                                                                                    1101100 l
                                                                                                 1111100 I
0001101 CR
               0011101 GS
                              0101101 -
                                            0111101 =
                                                         1001101 M
                                                                      1011101 1
                                                                                    1101101 m
                                                                                                  1111101 }
               0011110 RS
                                                                       1011110 ^
                                                                                                  1111110 ~
0001110 SO
                              0101110 .
                                            0111110 >
                                                         1001110 N
                                                                                    1101110 n
0001111 SI
               0011111 US
                              0101111 /
                                           0111111 ?
                                                         1001111 0
                                                                      1011111
                                                                                    1101111 o
                                                                                                 1111111 DEL
```

- ▶ 7 bit per character
- ▶ just enough for English letters and a few symbols (plus control characters)

## Fixed-length codes – Discussion

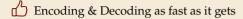

Unless all characters equally likely, it wastes a lot of space

inflexible (how to support adding a new character?)

## Variable-length codes

▶ to gain more flexibility, have to allow different lengths for codewords

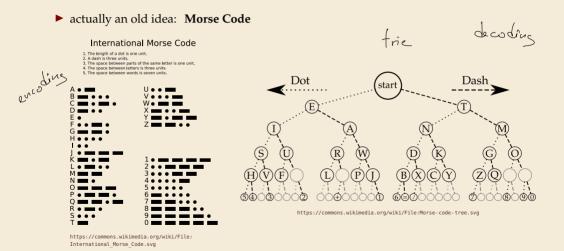

### Variable-length codes – UTF-8

► Modern example: UTF-8 encoding of Unicode:

default encoding for text-files, XML, HTML since 2009

- Encodes any Unicode character (137 994 as of May 2019, and counting)
- ▶ uses 1–4 bytes (codeword lengths: 8, 16, 24, or 32 bits)
- Every ASCII character is encoded in 1 byte with leading bit 0, followed by the 7 bits for ASCII
- ▶ Non-ASCII charactters start with 1–4 1s indicating the total number of bytes, followed by a 0 and 3–5 bits.

The remaining bytes each start with 10 followed by 6 bits.

| Char. number range  | UTF-8 octet sequence                |  |  |  |  |  |
|---------------------|-------------------------------------|--|--|--|--|--|
| (hexadecimal)       | (binary)                            |  |  |  |  |  |
| 0000 0000-0000 007F | @xxxxxxx                            |  |  |  |  |  |
| 0000 0080-0000 07FF | 110xxxxx 10xxxxxx                   |  |  |  |  |  |
| 0000 0800-0000 FFFF | 1110xxxx 10xxxxxx 10xxxxxx          |  |  |  |  |  |
| 0001 0000-0010 FFFF | 11110xxx 10xxxxxx 10xxxxxx 10xxxxxx |  |  |  |  |  |

For English text, most characters use only 8 bit, but we can include any Unicode character, as well.

## Pitfall in variable-length codes

- ► Happily encode text  $S = \underline{\text{banana}}$  with the coded text  $C = \underline{1100} \underline{100} \underline{100}$

## Pitfall in variable-length codes

- ► Happily encode text S = banana with the coded text  $C = \underbrace{11000000}_{\text{b a n a n a}} \underbrace{1000100}_{\text{b a n a n a}}$
- **7**  $C = 1100100100 \text{ decodes both to banana and to bass: } \frac{110}{b} \frac{0}{a} \frac{100}{s} \frac{100}{s}$
- ont a valid code . . . (cannot tolerate ambiguity)
  but how should we have known?

## Pitfall in variable-length codes

- ► Suppose we have the following code:  $\frac{c}{E(c)} = \frac{a}{a} = \frac{b}{a} = \frac{s}{a}$
- ▶ Happily encode text S = banana with the coded text C = 1100100100banana
- f C = 1100100100 decodes both to banana and to bass: 1100100100
- → not a valid code . . . (cannot tolerate ambiguity) but how should we have known?

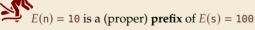

101

- Leaves decoding wondering whether to stop after reading 10 or continue
- Require a *prefix-free* code: No codeword is a prefix of another. prefix-free  $\implies$  instantaneously decodable

#### **Code tries**

► From now on only consider <u>prefix-free</u> codes E: E(c) is not a prefix of E(c') for any  $c, c' \in \Sigma_S$ .

standard trie

Any prefix-free code corresponds to a *(code) trie* (trie of codewords) with characters of  $\Sigma_S$  at **leaves**.

no need for end-of-string symbols \$ here (already prefix-free!)

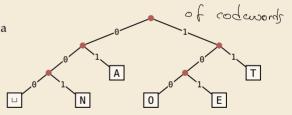

- ► Encode AN\_ANT OLOGIOCO...
- ▶ Decode 111000001010111 TO

#### **Code tries**

- ► From now on only consider prefix-free codes E: E(c) is not a prefix of E(c') for any  $c, c' \in \Sigma_S$ .

Any prefix-free code corresponds to a *(code) trie* (trie of codewords) with characters of  $\Sigma_S$  at **leaves**.

no need for end-of-string symbols \$ here (already prefix-free!)

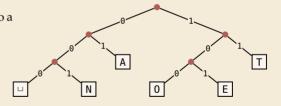

- ► Encode AN, ANT → 010010000100111
- ► Decode 111000001010111 → T0\_EAT

#### Who decodes the decoder?

- ▶ Depending on the application, we have to **store/transmit** the **used code**!
- ► We distinguish:
  - ▶ fixed coding: code agreed upon in advance, not transmitted (e.g., Morse, UTF-8)
  - **static coding:** code depends on message, but stays same for entire message; it must be transmitted (e. g., Huffman codes  $\rightarrow$  next)
    - ▶ adaptive coding: code depends on message and changes during encoding; implicitly stored withing the message (e. g., LZW  $\rightarrow$  below)

7.3 Huffman Codes

## **Character frequencies**

- ▶ Goal: Find character encoding that produces short coded text
- ► Convention here: fix  $\Sigma_C = \{0, 1\}$  (binary codes), abbreviate  $\Sigma = \Sigma_S$ ,
- ▶ **Observation:** Some letters occur more often than others.

#### **Typical English prose:**

| e | 12.70% |   | d | 4.25% | _ | р            | 1.93% | • |
|---|--------|---|---|-------|---|--------------|-------|---|
| t | 9.06%  |   | 1 | 4.03% |   | b            | 1.49% |   |
| a | 8.17%  |   | c | 2.78% | - | $\mathbf{v}$ | 0.98% | • |
| О | 7.51%  |   | u | 2.76% | - | k            | 0.77% | • |
| i | 6.97%  | _ | m | 2.41% | - | j            | 0.15% | 1 |
| n | 6.75%  | _ | w | 2.36% | - | x            | 0.15% | 1 |
| s | 6.33%  |   | f | 2.23% | - | q            | 0.10% | 1 |
| h | 6.09%  | _ | g | 2.02% |   | z            | 0.07% | 1 |
| r | 5.99%  | _ | y | 1.97% | - |              |       |   |

<sup>→</sup> Want shorter codes for more frequent characters!

## **Huffman** coding

e.g. frequencies / probabilities

- ▶ **Given:**  $\Sigma$  and weights  $w : \Sigma \to \mathbb{R}_{\geq 0}$
- ▶ **Goal:** prefix-free code E (= code trie) for  $\Sigma$  that minimizes coded text length

i. e., a code trie minimizing 
$$\sum_{c \in \Sigma} w(c) \cdot |E(c)|$$

## **Huffman** coding

e.g. frequencies / probabilities

- ▶ **Given:**  $\Sigma$  and weights  $w: \Sigma \to \mathbb{R}_{\geq 0}$
- ▶ **Goal:** prefix-free code E (= code trie) for  $\Sigma$  that minimizes coded text length

i. e., a code trie minimizing 
$$\sum_{c \in \Sigma} w(c) \cdot |E(c)|$$

- ► If we use w(c) = #occurrences of c in S, this is the character encoding with smallest possible |C|
  - $\leadsto$  best possible character-wise encoding

▶ Quite ambitious! *Is this efficiently possible?* 

## Huffman's algorithm

► Actually, yes! A greedy/myopic approach succeeds here.

#### Huffman's algorithm:

- 1. Find two characters a, b with lowest weights.
  - ▶ We will encode them with the same prefix, plus one distinguishing bit, i. e., E(a) = u0 and E(b) = u1 for a bitstring  $u \in \{0, 1\}^*$  (u to be determined)
- 2. (Conceptually) replace a and b by a single character "ab"  $\Rightarrow$  5 degraes by 1 with w(ab) = w(a) + w(b).
- 3. Recursively apply Huffman's algorithm on the smaller alphabet. This in particular determines  $u = E(\blacksquare)$ .

## Huffman's algorithm

► Actually, yes! A greedy/myopic approach succeeds here.

#### Huffman's algorithm:

- 1. Find two characters a, b with lowest weights.
  - We will encode them with the same prefix, plus one distinguishing bit, i. e., E(a) = u0 and E(b) = u1 for a bitstring  $u \in \{0,1\}^*$  (u to be determined)
- 2. (Conceptually) replace a and b by a single character "ab" with w(ab) = w(a) + w(b).
- 3. Recursively apply Huffman's algorithm on the smaller alphabet. This in particular determines  $u = E(\Box b)$ .
- efficient implementation using a (min-oriented) priority queue
  - start by inserting all characters with their weight as key
  - ▶ step 1 uses two deleteMin calls
  - ▶ step 2 inserts a new character with the sum of old weights as key

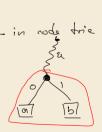

► Example text: S = LOSSLESS  $\leadsto$   $\Sigma_S = \{E, L, 0, S\}$ 

ightharpoonup Character frequencies: E:1, L:2, 0:1, S:4

priority queue

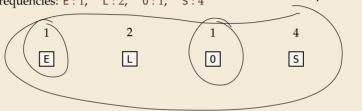

- ► Example text: S = LOSSLESS  $\leadsto$   $\Sigma_S = \{E, L, 0, S\}$
- ► Character frequencies: E:1, L:2, 0:1, S:4

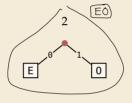

2

Ы

4

S

- ► Example text: S = LOSSLESS  $\leadsto$   $\Sigma_S = \{E, L, 0, S\}$
- ightharpoonup Character frequencies: E:1, L:2, 0:1, S:4

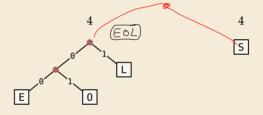

- ► Example text: S = LOSSLESS  $\leadsto$   $\Sigma_S = \{E, L, 0, S\}$
- ightharpoonup Character frequencies: E:1, L:2, 0:1, S:4

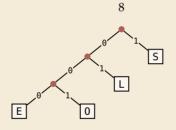

- ► Example text: S = LOSSLESS  $\leadsto$   $\Sigma_S = \{E, L, 0, S\}$
- ightharpoonup Character frequencies: E:1, L:2, 0:1, S:4

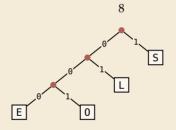

→ *Huffman tree* (code trie for Huffman code)

- ► Example text: S = LOSSLESS  $\longrightarrow$   $\Sigma_S = \{E, L, 0, S\}$
- ► Character frequencies: E:1, L:2, 0:1, S:4

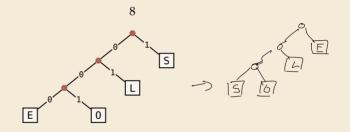

→ *Huffman tree* (code trie for Huffman code)

LOSSLESS  $\rightarrow$  01001110100011 compression ratio:  $\frac{14}{8 \cdot \log 4} = \frac{14}{16} \approx 88\%$ 

## Huffman tree – tie breaking

- ► The above procedure is ambiguous:
  - which characters to choose when weights are equal?
  - ▶ which subtree goes left, which goes right?
- ► For COMP 526: always use the following rule:
  - To break ties when selecting the two characters, first use the smallest letter according to the alphabetical order, or the tree containing the smallest alphabetical letter.
  - 2. When combining two trees of different values, place the lower-valued tree on the left (corresponding to a 0-bit).
  - When combining trees of equal value, place the one containing the smallest letter to the left.

## **Huffman code – Optimality**

### Theorem 7.1 (Optimality of Huffman's Algorithm)

Given  $\Sigma$  and  $w: \Sigma \to \mathbb{R}_{\geq 0}$ , Huffman's Algorithm computes codewords  $E: \Sigma \to \{0,1\}^*$  with minimal expected codeword length  $\underline{\ell(E) = \sum_{c \in \Sigma} w(c) \cdot |E(c)|}$ , among all prefix-free codes for  $\Sigma$ .

# **Huffman code – Optimality**

### Theorem 7.1 (Optimality of Huffman's Algorithm)

Given  $\Sigma$  and  $w: \Sigma \to \mathbb{R}_{\geq 0}$ , Huffman's Algorithm computes codewords  $E: \Sigma \to \{0,1\}^*$  with minimal expected codeword length  $\ell(E) = \sum_{c \in \Sigma} w(c) \cdot |E(c)|$ , among all prefix-free codes for  $\Sigma$ .

*Proof sketch:* by induction over  $\sigma = |\Sigma|$ 

- ▶ Given any optimal prefix-free code  $E^*$  (as its code trie).
- ▶ code trie  $\rightarrow$  ∃ two sibling leaves x, y at largest depth D
- ▶ swap characters in leaves to have two lowest-weight characters a, b in x, y (that can only make  $\ell$  smaller, so still optimal)
- ▶ any optimal code for  $\Sigma' = \Sigma \setminus \{a, b\} \cup \{ab\}$  yields optimal code for  $\Sigma$  by replacing leaf ab by internal node with children a and b.
- $\leadsto$  recursive call yields optimal code for  $\Sigma'$  by inductive hypothesis, so Huffman's algorithm finds optimal code for  $\Sigma$ .

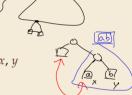

# **Entropy**

#### **Definition 7.2 (Entropy)**

Given probabilities  $p_1, \ldots, p_n$  (for outcomes  $1, \ldots, n$  of a random variable), the *entropy* of the distribution is defined as

$$\mathcal{H}(p_1,\ldots,p_n) = -\sum_{i=1}^n p_i \lg p_i = \sum_{i=1}^n p_i \lg \left(\frac{1}{p_i}\right)$$

# **Entropy**

#### **Definition 7.2 (Entropy)**

Given probabilities  $p_1, \ldots, p_n$  (for outcomes  $1, \ldots, n$  of a random variable), the *entropy* of the distribution is defined as

$$\mathcal{H}(p_1,\ldots,p_n) = -\sum_{i=1}^n p_i \lg p_i = \sum_{i=1}^n p_i \lg \left(\frac{1}{p_i}\right)$$

- entropy is a **measure** of **information** content of a distribution
  - more precisely: the expected number of <u>bits</u> (Yes/No questions) required to nail down the random value
- would ideally encode value i using  $lg(1/p_i)$  bits that is not always possible; cannot use 1.5 bits . . . but:

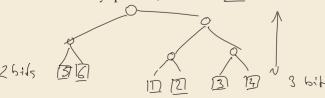

fair die

(12,...,6

$$\frac{1}{6}$$
 ...  $\frac{1}{6}$ 
 $\mathcal{H}(\frac{1}{6},...,\frac{1}{6}) = 6 \cdot \frac{1}{6} \cdot l_{5}(6)$ 
 $= l_{5}(6) \approx 2$ .

$$\frac{2}{3}$$
.  $3 + \frac{1}{2}$ .  $2 = 2.6$ 

# **Entropy**

#### **Definition 7.2 (Entropy)**

Given probabilities  $p_1, \ldots, p_n$  (for outcomes  $1, \ldots, n$  of a random variable), the *entropy* of the distribution is defined as

$$\mathcal{H}(p_1,\ldots,p_n) = -\sum_{i=1}^n p_i \lg p_i = \sum_{i=1}^n p_i \lg \left(\frac{1}{p_i}\right) \leqslant \ell_{\mathfrak{G}}(n)$$

- entropy is a **measure** of **information** content of a distribution
  - ► more precisely: the expected number of bits (Yes/No questions) required to nail down the random value
- would ideally encode value i using  $lg(1/p_i)$  bits that is not always possible; cannot use 1.5 bits . . . but:

#### Theorem 7.3 (Entropy bounds for Huffman codes)

For any  $\Sigma = \{a_1, \dots, a_{\sigma}\}$  and  $w : \Sigma \to \mathbb{R}_{\geq 0}$  and its Huffman code E, we have

$$\mathcal{H}\left(\frac{w(a_1)}{W}, \dots, \frac{w(a_\sigma)}{W}\right) \leq \underline{\ell(E)} \leq \mathcal{H}\left(\frac{w(a_1)}{W}, \dots, \frac{w(a_\sigma)}{W}\right) + 1$$

where  $W = w(a_1) + \cdots + w(a_{\sigma})$ .

# **Clicker Question**

When is Huffman coding more efficient than a fixed-length encoding?  $\mathcal{H} = \text{enfroe}y$ 

~ = [I]

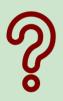

- A always
- **B** when  $\mathcal{H} \approx \underline{\lg(\sigma)}$
- **C** when  $\mathcal{H} < \lg(\sigma)$
- **D** when  $\mathcal{H} < \lg(\sigma) 1$
- **E** when  $\mathcal{H} \approx 1$

pingo.upb.de/622222

### **Clicker Ouestion**

When is Huffman coding more efficient than a fixed-length encoding?

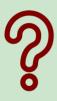

- 🛕 always 🗸
- (C) when 3 < lg(σ) / ((E) ≤ lgσ+|
- **D** when  $\mathcal{H} < \lg(\sigma) 1$   $\checkmark$   $2(5) \le 24 + | < \lceil \lg(\sigma) \rceil$

pingo.upb.de/622222

# **Encoding with Huffman code**

- ► The overall encoding procedure is as follows:
  - ► Pass 1: Count character frequencies in S
  - ► Construct Huffman code *E* (as above)
  - ► Store the Huffman code in *C* (details omitted)
  - ▶ Pass 2: Encode each character in *S* using *E* and append result to *C*
- ▶ Decoding works as follows:
  - ▶ Decode the Huffman code *E* from *C*. (details omitted)
  - ▶ Decode *S* character by character from *C* using the code trie.
- ► Note: Decoding is much simpler/faster!

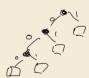

# **Huffman coding – Discussion**

- ▶ running time complexity:  $O(\sigma \log \sigma)$  to construct code
  - ▶ build PQ +  $\sigma$  · (2 deleteMins and 1 insert)
  - ightharpoonup can do  $\Theta(\sigma)$  time when characters already sorted by weight
  - ▶ time for encoding: O(n + |C|)
- ▶ many variations in use (tie-breaking rules, estimated frequencies, adaptive encoding, ...)

# **Huffman coding – Discussion**

- running time complexity:  $O(\sigma \log \sigma)$  to construct code
  - build PO +  $\sigma$  · (2 deleteMins and 1 insert)
  - $\triangleright$  can do  $\Theta(\sigma)$  time when characters already sorted by weight
  - $\blacktriangleright$  time for encoding: O(n + |C|)
- many variations in use (tie-breaking rules, estimated frequencies, adaptive encoding, ...)
- optimal prefix-free character encoding
- very fast decoding
- needs 2 passes over source text for encoding
  - one-pass variants possible, but more complicated
- have to store code alongside with coded text

-> inflation

This is only true some errors.

In the worst case the ALL remaining

characters of the text can get corrupted!

# Part II

Compressing repetitive texts

# **Beyond Character Encoding**

► Many "natural" texts show repetitive redundancy

All work and no play makes Jack a dull boy. All work and no play makes Jack a dull boy. All work and no play makes Jack a dull boy.

- ▶ character-by-character encoding will **not** capture such repetitions
  - → Huffman won't compression this very much

# **Beyond Character Encoding**

► Many "natural" texts show repetitive redundancy

(All work and no play makes Jack a dull boy. All work and no play makes Jack a dull boy. All work and no play makes Jack a dull boy.

- ▶ character-by-character encoding will **not** capture such repetitions
  - → Huffman won't compression this very much
- $\rightarrow$  Have to encode whole *phrases* of *S* by a single codeword

7.4 Run-Length Encoding

▶ simplest form of repetition: *runs* of characters

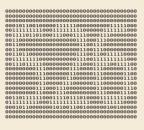

same character repeated

- ▶ here: only consider  $\Sigma_S = \{0, 1\}$  (work on a binary representation)
  - can be extended for larger alphabets

▶ simplest form of repetition: *runs* of characters

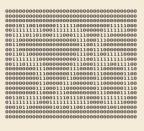

same character repeated

- ▶ here: only consider  $\Sigma_S = \{0, 1\}$  (work on a binary representation)
  - can be extended for larger alphabets
- $\rightarrow$  run-length encoding (RLE):

```
use runs as phrases: S = 00000 \underbrace{111}_{0000}
```

▶ simplest form of repetition: *runs* of characters

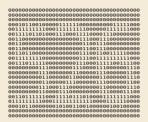

same character repeated

- here: only consider  $\Sigma_S = \{0, 1\}$  (work on a binary representation)
  - can be extended for larger alphabets

run-length encoding (RLE):
use runs as phrases: S = 00000 111 0000

- → We have to store
  - $\blacktriangleright$  the first bit of *S* (either 0 or 1)
  - ▶ the length each each run
  - ▶ Note: don't have to store bit for later runs since they must alternate.
- $\blacktriangleright$  Example becomes: 0, 5, 3, 4

▶ simplest form of repetition: *runs* of characters

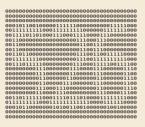

same character repeated

- here: only consider  $\Sigma_S = \{0, 1\}$  (work on a binary representation)
  - can be extended for larger alphabets
- → run-length encoding (RLE):

```
use runs as phrases: S = 00000 111 0000
```

- → We have to store
  - ▶ the first bit of *S* (either 0 or 1)
  - ▶ the length each each run
  - ▶ Note: don't have to store bit for later runs since they must alternate.
- ► Example becomes: 0,5,3,4
- ▶ **Question**: How to encode a run length *k* in binary?

(k can be arbitrarily large!)

# **Clicker Question**

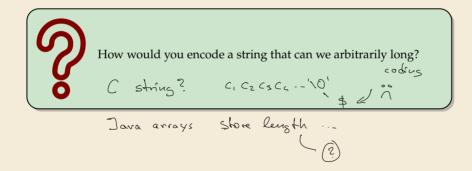

pingo.upb.de/622222

- ▶ Need a prefix-free encoding for  $\mathbb{N} = \{1, 2, 3, ..., \}$ 
  - ► must allow arbitrarily large integers
  - ▶ must know when to stop reading

- ▶ Need a prefix-free encoding for  $\mathbb{N} = \{1, 2, 3, ..., \}$ 
  - must allow arbitrarily large integers
  - must know when to stop reading
- ► But that's simple! Just use <u>unary</u> encoding!

- ▶ Need a prefix-free encoding for  $\mathbb{N} = \{1, 2, 3, ..., \}$ 
  - must allow arbitrarily large integers
  - must know when to stop reading
- ► But that's simple! Just use *unary* encoding!

- Much too long
  - (wasn't the whole point of RLE to get rid of long runs??)

- ▶ Need a prefix-free encoding for  $\mathbb{N} = \{1, 2, 3, ..., \}$ 
  - must allow arbitrarily large integers
  - must know when to stop reading
- ► But that's simple! Just use *unary* encoding!

- Much too long
  - ▶ (wasn't the whole point of RLE to get rid of long runs??)
- ► Refinement: *Elias gamma code* 
  - $\blacktriangleright$  Store the **length**  $\ell$  of the binary representation in **unary**
  - ► Followed by the binary digits themselves

- ▶ Need a prefix-free encoding for  $\mathbb{N} = \{1, 2, 3, ..., \}$ 
  - must allow arbitrarily large integers
  - must know when to stop reading
- ► But that's simple! Just use *unary* encoding!

- Much too long
- (wasn't the whole point of RLE to get rid of long runs??)
- ► Refinement: *Elias gamma code* 
  - $\blacktriangleright$  Store the **length**  $\ell$  of the binary representation in **unary**
  - Followed by the binary digits themselves
  - ▶ little tricks:
    - ▶ always  $\ell \ge 1$ , so store  $\ell 1$  instead
    - lacktriangledown binary representation always starts with 1  $\begin{subarray}{c} \longleftrightarrow \end{subarray}$  don't need terminating 1 in unary
  - $\rightarrow$  Elias gamma code =  $\ell 1$  zeros, followed by binary representation

**Examples:** 
$$1 \mapsto \underline{1}$$
,  $3 \mapsto \underline{011}$ ,  $5 \mapsto 00101$ ,  $30 \mapsto 000011110$ 

# **Clicker Ouestion**

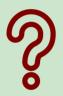

Decode the first number in Elias gamma code (at the beginning) of the following bitstream:

000110111011100110.

3 zeros P=4 11012 = 13

pingo.upb.de/622222

► Encoding:

C = 1

► Decoding:

C = 00001101001001010

► Encoding:

► Decoding:

```
C = 00001101001001010
```

► Encoding:

► Decoding:

C = 00001101001001010

► Encoding:

► Decoding:

C = 00001101001001010

► Encoding:

► Decoding:

C = 00001101001001010

► Encoding:

► Decoding:

C = 00001101001001010

► Encoding:

C = 10011101010000101000001011

Compression ratio:  $26/41 \approx 63\%$ 

► Decoding:

C = 00001101001001010

► Encoding:

C = 10011101010000101000001011

Compression ratio:  $26/41 \approx 63\%$ 

► Decoding:

C = 00001101001001010

► Encoding:

C = 10011101010000101000001011

Compression ratio:  $26/41 \approx 63\%$ 

► Decoding:

C = 00001101001001010

b = 0

► Encoding:

C = 10011101010000101000001011

Compression ratio:  $26/41 \approx 63\%$ 

► Decoding:

C = 00001101001001010

b = 0

 $\ell = 3 + 1$ 

► Encoding:

C = 10011101010000101000001011

Compression ratio:  $26/41 \approx 63\%$ 

► Decoding:

C = 00001101001001010

b = 0

 $\ell = 3 + 1$ 

k = 13

► Encoding:

C = 10011101010000101000001011

Compression ratio:  $26/41 \approx 63\%$ 

► Decoding:

C = 00001101001001010

b = 1

 $\ell = 2 + 1$ 

k =

► Encoding:

C = 10011101010000101000001011

Compression ratio:  $26/41 \approx 63\%$ 

► Decoding:

```
C = 00001101001001010
```

b = 1

 $\ell = 2 + 1$ 

k = 4

► Encoding:

C = 10011101010000101000001011

Compression ratio:  $26/41 \approx 63\%$ 

► Decoding:

C = 00001101001001001

b = 0

 $\ell = 0 + 1$ 

k =

► Encoding:

C = 10011101010000101000001011

Compression ratio:  $26/41 \approx 63\%$ 

► Decoding:

C = 00001101001001001

b = 0

 $\ell = 0 + 1$ 

k = 1

► Encoding:

C = 10011101010000101000001011

Compression ratio:  $26/41 \approx 63\%$ 

► Decoding:

```
C = 00001101001001010
```

b = 1

 $\ell = 1 + 1$ 

k =

► Encoding:

C = 10011101010000101000001011

Compression ratio:  $26/41 \approx 63\%$ 

► Decoding:

```
C = 00001101001001010
```

b = 1

 $\ell = 1 + 1$ 

k = 2

## **Run-length encoding – Discussion**

- extensions to larger alphabets possible (must store next character then)
- ▶ used in some image formats (e.g. TIFF)

## Run-length encoding - Discussion

- extensions to larger alphabets possible (must store next character then)
- ▶ used in some image formats (e. g. TIFF)
- fairly simple and fast
- can compress n bits to  $\Theta(\log n)$ ! for extreme case of constant number of runs
- negligible compression for many common types of data
  - ▶ No compression until run lengths  $k \ge 6$
  - **expansion** when run lengths k = 2 or 6

# 7.5 Lempel-Ziv-Welch

#### Warmup

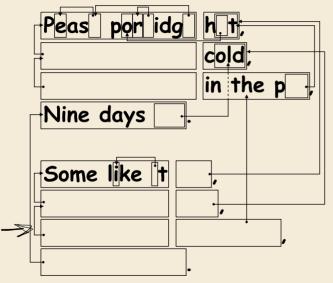

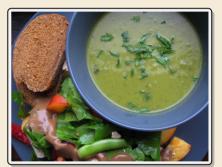

https://www.flickr.com/photos/quintanaroo/2742726346

httns://classic.csunnlunged.org/text-compression/

#### **Clicker Question**

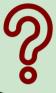

Write down the second-to-last line of the above poem!

pingo.upb.de/622222

## **Lempel-Ziv Compression**

- ▶ Huffman and RLE mostly take advantage of frequent or repeated *single characters*.
- ▶ **Observation**: Certain *substrings* are much more frequent than others.
  - ▶ in English text: the, be, to, of, and, a, in, that, have, I
  - ▶ in HTML: "<a href", "<img src", "<br/>"  $\times$   $\wedge$   $\bot$

## **Lempel-Ziv Compression**

- ▶ Huffman and RLE mostly take advantage of frequent or repeated *single characters*.
- ▶ **Observation**: Certain *substrings* are much more frequent than others.
  - in English text: the, be, to, of, and, a, in, that, have, I
  - ▶ in HTML: "<a href", "<img src", "<br/>"
- ▶ **Lempel-Ziv** stands for family of *adaptive* compression algorithms.
  - ▶ **Idea:** store repeated parts by reference!
  - → each codeword refers to
    - ightharpoonup either a single character in  $\Sigma_S$ ,
    - or a *substring* of *S* (that both encoder and decoder have already seen).

#### **Lempel-Ziv Compression**

- ▶ Huffman and RLE mostly take advantage of frequent or repeated *single characters*.
- ▶ **Observation**: Certain *substrings* are much more frequent than others.
  - in English text: the, be, to, of, and, a, in, that, have, I
  - ▶ in HTML: "<a href", "<img src", "<br/>"
- ▶ **Lempel-Ziv** stands for family of *adaptive* compression algorithms.
  - ► **Idea:** store repeated parts by reference!
  - → each codeword refers to
    - ightharpoonup either a single character in  $\Sigma_S$ ,
    - or a *substring* of *S* (that both encoder and decoder have already seen).
  - Variants of Lempel-Ziv compression
    - "LZ77" Original version ("sliding window")
       Derivatives: LZSS, LZFG, LZRW, LZP, DEFLATE, ...
       DEFLATE used in (pk)zip, qzip, PNG
    - "LZ78" Second (slightly improved) version Derivatives: LZW, LZMW, LZAP, LZY, ... LZW used in compress, GIF

## Lempel-Ziv-Welch

- ▶ here: Lempel-Ziv-Welch (LZW) (arguably the "cleanest" variant of Lempel-Ziv)
- ► variable-to-fixed encoding

Hufferan fixed-bo-var\_

- ▶ all codewords have k bits (typical: k = 12)  $\longrightarrow$  fixed-length
- but they represent a variable portion of the source text!

#### Lempel-Ziv-Welch

- ► here: Lempel-Ziv-Welch (LZW) (arguably the "cleanest" variant of Lempel-Ziv)
- ► variable-to-fixed encoding
  - ▶ all codewords have k bits (typical: k = 12)  $\rightsquigarrow$  fixed-length
  - but they represent a variable portion of the source text!
- ▶ maintain a dictionary D with  $2^k$  entries  $\rightarrow$  codewords = indices in dictionary
  - ▶ initially, first  $|\Sigma_S|$  entries encode single characters (rest is empty)
  - **add** a new entry to *D* **after each step**:
  - ► **Encoding:** after encoding a substring *x* of *S*, add *xc* to *D* where *c* is the character that follows *x* in *S*.

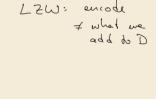

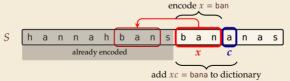

- $\rightsquigarrow$  new codeword in D
- ▶ *D* actually stores codewords for x and c, not the expanded string

Input: Y0! \ Y0U! \ Y0UR \ Y0Y0!

 $\Sigma_S$  = ASCII character set (0–127)

C =

| Code | String |
|------|--------|
|      |        |
| 32   |        |
| 33   | !      |
|      |        |
| 79   | 0      |
|      |        |
| 82   | R      |
|      |        |
| 85   | U      |
|      |        |
| 89   | Υ      |
|      |        |
|      |        |

| Code | String |
|------|--------|
| 128  |        |
| 129  |        |
| 130  |        |
| 131  |        |
| 132  |        |
| 133  |        |
| 134  |        |
| 135  |        |
| 136  | ·      |
| 137  |        |
| 138  | ·      |
| 139  |        |

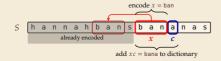

$$\textbf{Input: } \overset{\times c}{\mathsf{Y0!}} \mathsf{\_Y0U!} \mathsf{\_Y0UR} \mathsf{\_Y0Y0!}$$

$$\Sigma_S$$
 = ASCII character set (0–127)

$$D =$$

|   |   |                 |   |      |     |      |      | 6 | _ | en | cod | e x  | = b | an   |           |     |   |
|---|---|-----------------|---|------|-----|------|------|---|---|----|-----|------|-----|------|-----------|-----|---|
| S | h | а               | n | n    | а   | h    | b    | а | n | S  | b   | а    | n   | а    | n         | а   | S |
|   |   |                 |   | alre | ady | enco | oded |   |   |    |     | х    |     | c    |           |     |   |
|   |   | already encoded |   |      |     |      |      |   |   |    | = 1 | oana | to  | dict | ,<br>tion | arv |   |

| Code | String |
|------|--------|
|      |        |
| 32   | П      |
| 33   | !      |
|      |        |
| 79   | 0      |
|      |        |
| 82   | R      |
|      |        |
| 85   | U      |
|      |        |
| 89)  | Y      |
|      |        |
|      |        |

| Code | String |
|------|--------|
| 128  |        |
| 129  |        |
| 130  |        |
| 131  |        |
| 132  |        |
| 133  |        |
| 134  |        |
| 135  |        |
| 136  |        |
| 137  |        |
| 138  |        |
| 139  |        |

Input: Y0! \ Y0U! \ Y0UR \ Y0Y0!

 $\Sigma_S$  = ASCII character set (0–127)

C = 89

|   |   |   |   |      |     |      |      |   |     | er  | ıcod | e x                     | = b | an   |     |     |   |   |
|---|---|---|---|------|-----|------|------|---|-----|-----|------|-------------------------|-----|------|-----|-----|---|---|
| S | h | a | n | n    | a   | h    | b    | a | n   |     | b    | $\stackrel{\sim}{\sim}$ |     | a    | n   | a   | S | 1 |
|   |   |   |   | alre | ady | ence | oded | l |     |     |      | х                       |     | c    |     |     |   |   |
|   |   |   |   |      |     |      |      |   | ade | d x | = I  | oana                    | to  | dict | ion | ary |   |   |

| String |
|--------|
|        |
| П      |
| !      |
|        |
| 0      |
|        |
| R      |
|        |
| U      |
|        |
| Υ      |
|        |
|        |

| Code | String |
|------|--------|
| 128  | Y0     |
| 129  |        |
| 130  |        |
| 131  |        |
| 132  |        |
| 133  |        |
| 134  |        |
| 135  |        |
| 136  |        |
| 137  |        |
| 138  |        |
| 139  |        |

$$\Sigma_S$$
 = ASCII character set (0–127)

|            | Υ    | 0  |
|------------|------|----|
| <i>C</i> : | = 89 | 79 |

$$x = 0$$

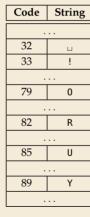

| Code | String |
|------|--------|
| 128  | Y0     |
| 129  |        |
| 130  |        |
| 131  |        |
| 132  |        |
| 133  |        |
| 134  |        |
| 135  |        |
| 136  |        |
| 137  |        |
| 138  |        |
| 139  |        |

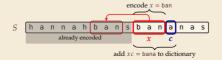

Input: Y0! Y0U! Y0UR Y0Y0!

 $\Sigma_S$  = ASCII character set (0–127)

|            | Υ    | 0  |
|------------|------|----|
| <i>C</i> : | = 89 | 79 |

|   |   |                 |   |   |   |   |   | <b>√</b> | _   | en   | cod | le x | = b | an  |           |     |   |  |
|---|---|-----------------|---|---|---|---|---|----------|-----|------|-----|------|-----|-----|-----------|-----|---|--|
| S | h | а               | n | n | а | h | b | а        | n   | S    | b   | а    | n   | а   | n         | а   | s |  |
|   |   | a n n a h b a n |   |   |   |   |   |          |     |      | х   |      | c   |     |           |     |   |  |
|   |   |                 |   |   |   |   |   |          | ade | d xc | = 1 | oana | to  | dic | ,<br>tion | ary |   |  |

| Code         String           32         □           33         !           79         0            82         R            85         U            89         Y |      |        |
|----------------------------------------------------------------------------------------------------|------|--------|
| 33 ! 79 0 82 R 85 U                                                                                                    | Code | String |
| 33 ! 79 0 82 R 85 U                                                                                                    |      |        |
| 79 0 82 R 85 U                                                                                                    | 32   | П      |
| 82 R 85 U                                                                                                    | 33   | !      |
| 82 R 85 U                                                                                                    |      |        |
| 85 U                                                                                                    | 79   | 0      |
| 85 U                                                                                                    |      |        |
|                                                                                                    | 82   | R      |
|                                                                                                    |      |        |
| 89 Y                                                                                                    | 85   | U      |
| 89 Y                                                                                                    |      |        |
|                                                                                                    | 89   | Y      |
| • • •                                                                                                    |      |        |

| Code | String |
|------|--------|
| 128  | Y0     |
| 129  | 0!     |
| 130  |        |
| 131  |        |
| 132  |        |
| 133  |        |
| 134  |        |
| 135  |        |
| 136  |        |
| 137  |        |
| 138  |        |
| 139  |        |

Input: 
$$Y0$$
 $_{\square}Y0U!$  $_{\square}Y0UR$  $_{\square}Y0Y0!$ 

$$\Sigma_S$$
 = ASCII character set (0–127)

|            | Υ  | 0  | - ! |
|------------|----|----|-----|
| <i>C</i> = | 89 | 79 | 33  |

$$D =$$

|   |                               |   |   |   |   |   |   | 6 | _ | CI |   |   | = 0 | all |   |   |   |   |
|---|-------------------------------|---|---|---|---|---|---|---|---|----|---|---|-----|-----|---|---|---|---|
| S | h                             | а | n | n | а | h | b | а | n | S  | b | а | n   | a   | n | а | s | ] |
|   | already encoded x c           |   |   |   |   |   |   |   |   |    |   |   |     |     |   |   |   |   |
|   | add $xc = bana$ to dictionary |   |   |   |   |   |   |   |   |    |   |   |     |     |   |   |   |   |

| String |  |  |  |  |  |
|--------|--|--|--|--|--|
|        |  |  |  |  |  |
| П      |  |  |  |  |  |
| !      |  |  |  |  |  |
|        |  |  |  |  |  |
| 0      |  |  |  |  |  |
|        |  |  |  |  |  |
| R      |  |  |  |  |  |
|        |  |  |  |  |  |
| U      |  |  |  |  |  |
|        |  |  |  |  |  |
| Υ      |  |  |  |  |  |
|        |  |  |  |  |  |
|        |  |  |  |  |  |

| Code | String |
|------|--------|
| 128  | Y0     |
| 129  | 0!     |
| 130  |        |
| 131  |        |
| 132  |        |
| 133  |        |
| 134  |        |
| 135  |        |
| 136  |        |
| 137  |        |
| 138  |        |
| 139  |        |

Input: Y0! Y0U! Y0UR Y0Y0!

 $\Sigma_S$  = ASCII character set (0–127)

|     | Υ  | 0  | !  |
|-----|----|----|----|
| C = | 89 | 79 | 33 |

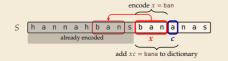

| Code         String           32         □           33         !           79         0            82         R            85         U            89         Y |      |        |
|----------------------------------------------------------------------------------------------------|------|--------|
| 33 ! 79 0 82 R 85 U                                                                                                    | Code | String |
| 33 ! 79 0 82 R 85 U                                                                                                    |      |        |
| 79 0 82 R 85 U                                                                                                    | 32   | П      |
| 82 R 85 U                                                                                                    | 33   | !      |
| 82 R 85 U                                                                                                    |      |        |
| 85 U                                                                                                    | 79   | 0      |
| 85 U                                                                                                    |      |        |
|                                                                                                    | 82   | R      |
|                                                                                                    |      |        |
| 89 Y                                                                                                    | 85   | U      |
| 89 Y                                                                                                    |      |        |
|                                                                                                    | 89   | Y      |
| • • •                                                                                                    |      |        |

| Code | String |
|------|--------|
| 128  | Y0     |
| 129  | 0!     |
| 130  |        |
| 131  |        |
| 132  |        |
| 133  |        |
| 134  |        |
| 135  |        |
| 136  |        |
| 137  |        |
| 138  |        |
| 139  |        |

Input: Y0! Y0U! Y0UR Y0Y0!

 $\Sigma_S$  = ASCII character set (0–127)

| Υ      | 0  | . ! | ш  |
|--------|----|-----|----|
| C = 89 | 79 | 33  | 32 |

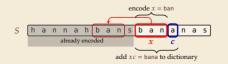

| Code | String |
|------|--------|
|      |        |
| 32   | П      |
| 33   | !      |
|      |        |
| 79   | 0      |
|      |        |
| 82   | R      |
|      |        |
| 85   | U      |
|      |        |
| 89   | Y      |
|      |        |

| Code | String |
|------|--------|
| 128  | Y0     |
| 129  | 0!     |
| 130  | !      |
| 131  |        |
| 132  |        |
| 133  |        |
| 134  |        |
| 135  |        |
| 136  |        |
| 137  |        |
| 138  |        |
| 139  |        |

Input: Y0! Y0U! Y0UR Y0Y0!

 $\Sigma_S$  = ASCII character set (0–127)

|     | Υ  | 0  | !  | ш  |
|-----|----|----|----|----|
| C = | 89 | 79 | 33 | 32 |

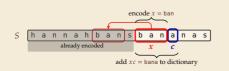

| Code | String |
|------|--------|
|      |        |
| 32   | П      |
| 33   | !      |
|      |        |
| 79   | 0      |
|      |        |
| 82   | R      |
|      |        |
| 85   | U      |
|      |        |
| 89   | Y      |
|      |        |
|      |        |

| Code | String |
|------|--------|
| 128  | Y0     |
| 129  | 0!     |
| 130  | !      |
| 131  | ٦Y     |
| 132  |        |
| 133  |        |
| 134  |        |
| 135  |        |
| 136  |        |
| 137  |        |
| 138  | ·      |
| 139  |        |

$$\Sigma_S$$
 = ASCII character set (0–127)

| Υ      | 0  | !  | u  | Y0  |
|--------|----|----|----|-----|
| C = 89 | 79 | 33 | 32 | 128 |

$$D =$$

|   |                               |   |   |   |   |   |   | 6 | _ | en | cod | e x | = b | an |   |   |   |
|---|-------------------------------|---|---|---|---|---|---|---|---|----|-----|-----|-----|----|---|---|---|
| S | h                             | а | n | n | а | h | b | а | n | S  | b   | а   | n   | а  | n | а | s |
|   | already encoded x c           |   |   |   |   |   |   |   |   |    |     |     |     |    |   |   |   |
|   | add $xc = bana$ to dictionary |   |   |   |   |   |   |   |   |    |     |     |     |    |   |   |   |

| Code         String           32         □           33         !           79         0            82         R            85         U            89         Y |      |        |
|----------------------------------------------------------------------------------------------------|------|--------|
| 33 ! 79 0 82 R 85 U                                                                                                    | Code | String |
| 33 ! 79 0 82 R 85 U                                                                                                    |      |        |
| 79 0 82 R 85 U                                                                                                    | 32   | П      |
| 82 R 85 U                                                                                                    | 33   | !      |
| 82 R 85 U                                                                                                    |      |        |
| 85 U                                                                                                    | 79   | 0      |
| 85 U                                                                                                    |      |        |
|                                                                                                    | 82   | R      |
|                                                                                                    |      |        |
| 89 Y                                                                                                    | 85   | U      |
| 89 Y                                                                                                    |      |        |
|                                                                                                    | 89   | Y      |
| • • •                                                                                                    |      |        |

| Code | String |
|------|--------|
| 128  | (Y0)   |
| 129  | 0!     |
| 130  | !      |
| 131  | ¬А     |
| 132  |        |
| 133  |        |
| 134  |        |
| 135  |        |
| 136  |        |
| 137  |        |
| 138  |        |
| 139  |        |

Input: Y0! Y0U! Y0UR Y0Y0!

 $\Sigma_S$  = ASCII character set (0–127)

| Υ      | 0  | !  | ш  | Y0  |
|--------|----|----|----|-----|
| C = 89 | 79 | 33 | 32 | 128 |

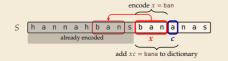

| Code | String |
|------|--------|
|      |        |
| 32   | П      |
| 33   | !      |
|      |        |
| 79   | 0      |
|      |        |
| 82   | R      |
|      |        |
| 85   | U      |
|      |        |
| 89   | Y      |
|      |        |
|      |        |

| Code | String |
|------|--------|
| 128  | Y0     |
| 129  | 0!     |
| 130  | !      |
| 131  | ¬А     |
| 132  | YOU    |
| 133  |        |
| 134  |        |
| 135  |        |
| 136  |        |
| 137  |        |
| 138  |        |
| 139  |        |

Input:  $Y0! \_Y0U! \_Y0UR \_Y0Y0!$ 

 $\Sigma_S$  = ASCII character set (0–127)

| Υ      | 0  | . ! | ш  | Y0  | U  |
|--------|----|-----|----|-----|----|
| C = 89 | 79 | 33  | 32 | 128 | 85 |

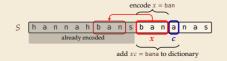

| Code | String |
|------|--------|
|      |        |
| 32   | Ш      |
| 33   | !      |
|      |        |
| 79   | 0      |
|      |        |
| 82   | R      |
|      |        |
| 85   | U      |
|      |        |
| 89   | Υ      |
|      |        |

| Code | String |
|------|--------|
| 128  | Y0     |
| 129  | 0!     |
| 130  | !      |
| 131  | ٦Y     |
| 132  | YOU    |
| 133  |        |
| 134  |        |
| 135  |        |
| 136  |        |
| 137  |        |
| 138  |        |
| 139  |        |

Input:  $Y0! \_Y0U! \_Y0UR \_Y0Y0!$ 

 $\Sigma_S$  = ASCII character set (0–127)

| Υ      | 0  | !  | ш  | Y0  | U  |
|--------|----|----|----|-----|----|
| C = 89 | 79 | 33 | 32 | 128 | 85 |

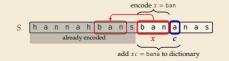

| Code | String |
|------|--------|
|      |        |
| 32   | П      |
| 33   | !      |
|      |        |
| 79   | 0      |
|      |        |
| 82   | R      |
|      |        |
| 85   | U      |
|      |        |
| 89   | Y      |
|      |        |
|      |        |

| Code | String |
|------|--------|
| 128  | Y0     |
| 129  | 0!     |
| 130  | !      |
| 131  | ¬А     |
| 132  | YOU    |
| 133  | U!     |
| 134  |        |
| 135  |        |
| 136  |        |
| 137  |        |
| 138  |        |
| 139  |        |

Input: Y0! Y0U! Y0UR Y0Y0!

 $\Sigma_S$  = ASCII character set (0–127)

Y 0 ! Y0 U ! C = 89 79 33 32 128 85 130

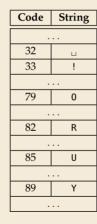

| Code | String |
|------|--------|
| 128  | Y0     |
| 129  | 0!     |
| 130  | (!)    |
| 131  | )>_    |
| 132  | YOU    |
| 133  | U!     |
| 134  |        |
| 135  |        |
| 136  |        |
| 137  |        |
| 138  |        |
| 139  |        |

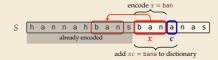

Input: Y0! Y0U! Y0UR Y0Y0!

 $\Sigma_S$  = ASCII character set (0–127)

| Υ      | 0  | !  | ш  | Y0  | U  | !   |
|--------|----|----|----|-----|----|-----|
| C = 89 | 79 | 33 | 32 | 128 | 85 | 130 |

|   |                               |   |   |   |   |   |   | <i>Ç</i> | _ | en | cod | le x | = b | an |   |   |   |   |
|---|-------------------------------|---|---|---|---|---|---|----------|---|----|-----|------|-----|----|---|---|---|---|
| S | h                             | а | n | n | а | h | b | а        | n | S  | b   | а    | n   | а  | n | а | s | ] |
|   | already encoded               |   |   |   |   |   |   |          |   | х  |     | c    |     |    |   |   |   |   |
|   | add $xc = bana$ to dictionary |   |   |   |   |   |   |          |   |    |     |      |     |    |   |   |   |   |

| Code | String |
|------|--------|
|      |        |
| 32   |        |
| 33   | -:     |
|      |        |
| 79   | 0      |
|      |        |
| 82   | R      |
|      |        |
| 85   | J      |
|      |        |
| 89   | Υ      |
|      |        |

| Code | String       |
|------|--------------|
| 128  | Y0           |
| 129  | 0!           |
| 130  | _:           |
| 131  | Y            |
| 132  | YOU          |
| 133  | U!           |
| 134  | ! <u>\</u> Y |
| 135  |              |
| 136  |              |
| 137  |              |
| 138  | ·            |
| 139  |              |

Input: Y0! \_Y0U! \_\(\forall Y0U\text{R}\_\)Y0Y0!

 $\Sigma_S$  = ASCII character set (0–127)

Y 0 ! \_ Y0 U ! \_ Y0U C = 89 79 33 32 128 85 130 132

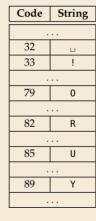

| Code | String |
|------|--------|
| 128  | Y0     |
| 129  | 0!     |
| 130  | ! .    |
| 131  | Ϋ́     |
| 132  | YOU    |
| 133  | U!     |
| 134  | !_Y    |
| 135  |        |
| 136  |        |
| 137  |        |
| 138  |        |
| 139  |        |

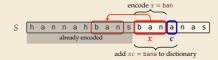

Input: Y0! Y0U! Y0UR Y0Y0!

 $\Sigma_S$  = ASCII character set (0–127)

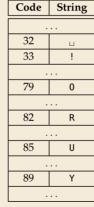

| Code | String       |
|------|--------------|
| 128  | Y0           |
| 129  | 0!           |
| 130  | !            |
| 131  | ٦            |
| 132  | YOU          |
| 133  | U!           |
| 134  | ! <u>'</u> Y |
| 135  | YOUR         |
| 136  |              |
| 137  |              |
| 138  |              |
| 139  |              |

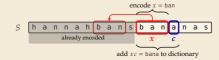

Input: Y0! Y0U! Y0UR Y0Y0!

 $\Sigma_S$  = ASCII character set (0–127)

| Code | String |
|------|--------|
|      |        |
| 32   | П      |
| 33   | !      |
|      |        |
| 79   | 0      |
|      |        |
| 82   | R      |
|      |        |
| 85   | U      |
|      |        |
| 89   | Y      |
|      |        |

| Code | String           |
|------|------------------|
| 128  | Y0               |
| 129  | 0!               |
| 130  | !                |
| 131  | ۲                |
| 132  | YOU              |
| 133  | U!               |
| 134  | ۱ <sub>-</sub> ۱ |
| 135  | YOUR             |
| 136  |                  |
| 137  |                  |
| 138  | ·                |
| 139  |                  |

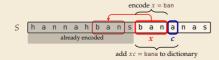

 $\Sigma_S$  = ASCII character set (0–127)

| Υ      | 0  | !  | ш  | Y0  | U  | !   | YOU | R  |
|--------|----|----|----|-----|----|-----|-----|----|
| C = 89 | 79 | 33 | 32 | 128 | 85 | 130 | 132 | 82 |

encode x = ban

$$\times =$$

Code

82

85

89

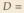

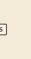

| tring |  |
|-------|--|
|       |  |
| Г     |  |
| !     |  |
|       |  |
| 0     |  |
|       |  |
| R     |  |
|       |  |
| U     |  |
|       |  |
| Υ     |  |
|       |  |
|       |  |

| Code | String |
|------|--------|
| 128  | Y0     |
| 129  | 0!     |
| 130  | ! .    |
| 131  | ٦      |
| 132  | YOU    |
| 133  | U!     |
| 134  | !_Y    |
| 135  | YOUR   |
| 136  | R⊔     |
| 137  |        |
| 138  |        |
| 139  |        |
|      |        |

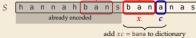

Input: Y0! Y0U! Y0UR Y0Y0!

 $\Sigma_S$  = ASCII character set (0–127)

Y 0 ! \_ Y0 U ! \_ Y0U R \_Y C = 89 79 33 32 128 85 130 132 82 131

| Code | String |
|------|--------|
| Couc | Julia  |
|      |        |
| 32   | П      |
| 33   | !      |
|      |        |
| 79   | 0      |
|      |        |
| 82   | R      |
|      |        |
| 85   | U      |
|      |        |
| 89   | Υ      |
|      |        |

| Code | String           |
|------|------------------|
| 128  | Y0               |
| 129  | 0!               |
| 130  |                  |
| 131  | ٦                |
| 132  | YOU              |
| 133  | U!               |
| 134  | ! <sub>-</sub> Y |
| 135  | YOUR             |
| 136  | R⊔               |
| 137  |                  |
| 138  | ·                |
| 139  |                  |

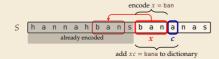

Input: Y0! Y0U! Y0UR Y0Y0!

 $\Sigma_S$  = ASCII character set (0–127)

$$Y = 0$$
 !  $U = Y0$  U !  $Y0U = R$   $UY = Y0U = R$   $Y0U = R$   $Y0U =$ 

| Code | String |
|------|--------|
|      |        |
| 32   | П      |
| 33   | !      |
|      |        |
| 79   | 0      |
|      |        |
| 82   | R      |
|      |        |
| 85   | U      |
|      |        |
| 89   | Y      |
|      |        |

| Code | String       |
|------|--------------|
| 128  | Y0           |
| 129  | 0!           |
| 130  | !            |
| 131  | ٦Y           |
| 132  | YOU          |
| 133  | U!           |
| 134  | ! <u>.</u> Y |
| 135  | YOUR         |
| 136  | R⊔           |
| 137  | ۷0 ا         |
| 138  | ·            |
| 139  |              |

|   |                               |   |   |      |     |      |      | 6 | _ | er | cod | $\frac{\log x}{2}$ | = b | an |   |   |   |
|---|-------------------------------|---|---|------|-----|------|------|---|---|----|-----|--------------------|-----|----|---|---|---|
| S | h                             | а | n | n    | а   | h    | b    | а | n | S  | b   | а                  | n   | a  | n | а | S |
|   |                               |   |   | alre | ady | enco | oded |   |   |    |     | х                  |     | с  |   |   | _ |
|   | add $xc = bana$ to dictionary |   |   |      |     |      |      |   |   |    |     |                    |     |    |   |   |   |

Input: Y0!\_Y0U!\_Y0UR\_Y0Y0!

 $\Sigma_S$  = ASCII character set (0–127)

|  | L |
|--|---|
|  |   |
|  |   |
|  |   |
|  |   |
|  |   |
|  | Γ |

| Code | String |  |  |
|------|--------|--|--|
|      |        |  |  |
| 32   |        |  |  |
| 33   | -:     |  |  |
|      |        |  |  |
| 79   | 0      |  |  |
|      |        |  |  |
| 82   | R      |  |  |
|      |        |  |  |
| 85   | U      |  |  |
|      |        |  |  |
| 89   | Υ      |  |  |
|      |        |  |  |

| Code | String |
|------|--------|
| 128  | Y0     |
| 129  | 0!     |
| 130  | ! .    |
| 131  | ٦      |
| 132  | YOU    |
| 133  | U!     |
| 134  | !_Y    |
| 135  | YOUR   |
| 136  | R⊔     |
| 137  | ۷0_    |
| 138  | ·      |
| 139  |        |

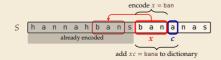

Input: Y0! Y0U! Y0UR Y0Y0!

 $\Sigma_S$  = ASCII character set (0–127)

| Code | String |  |  |
|------|--------|--|--|
|      |        |  |  |
| 32   | П      |  |  |
| 33   | !      |  |  |
|      |        |  |  |
| 79   | 0      |  |  |
|      |        |  |  |
| 82   | R      |  |  |
|      |        |  |  |
| 85   | U      |  |  |
|      |        |  |  |
| 89   | Y      |  |  |
|      |        |  |  |

| Code | String           |
|------|------------------|
| 128  | Y0               |
| 129  | 0!               |
| 130  | ! .              |
| 131  | ٦                |
| 132  | YOU              |
| 133  | U!               |
| 134  | ! <sub>-</sub> Y |
| 135  | YOUR             |
| 136  | R⊔               |
| 137  | ۷0_              |
| 138  | 0Y               |
| 139  |                  |

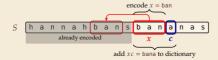

Input: Y0! Y0U! Y0UR Y0Y0!

 $\Sigma_S$  = ASCII character set (0–127)

| г |
|---|
| ш |
| ш |
| ш |
| Н |
| ш |
| ш |
| ш |
| н |
| ш |
| ш |
| ш |
| L |
| ш |
| ш |
| ш |
| L |
| г |
| ш |
| ш |
| L |
|   |

| Code | String |  |  |
|------|--------|--|--|
|      |        |  |  |
| 32   | П      |  |  |
| 33   | !      |  |  |
|      |        |  |  |
| 79   | 0      |  |  |
|      |        |  |  |
| 82   | R      |  |  |
|      |        |  |  |
| 85   | U      |  |  |
|      |        |  |  |
| 89   | Υ      |  |  |
|      |        |  |  |

| Code | String |
|------|--------|
| 128  | Y0     |
| 129  | 0!     |
| 130  |        |
| 131  | ٦      |
| 132  | YOU    |
| 133  | U!     |
| 134  | ! \    |
| 135  | YOUR   |
| 136  | R⊔     |
| 137  | ۷0_    |
| 138  | 0Y     |
| 139  |        |

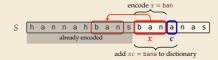

Input: YO! YOU! YOUR YOYO

 $\Sigma_S$  = ASCII character set (0–127)

Y 0 !  $\Box$  Y0 U !  $\Box$  Y0U R  $\Box$ Y 0 Y0  $\leftarrow$  C = 89 79 33 32 128 85 130 132 82 131 79 128

| Code | String |  |  |
|------|--------|--|--|
|      |        |  |  |
| 32   | П      |  |  |
| 33   | !      |  |  |
|      |        |  |  |
| 79   | 0      |  |  |
|      |        |  |  |
| 82   | R      |  |  |
|      |        |  |  |
| 85   | U      |  |  |
|      |        |  |  |
| 89   | Y      |  |  |
|      |        |  |  |
|      |        |  |  |

| Code | String |
|------|--------|
| 128  | Y0     |
| 129  | 0!     |
| 130  | !      |
| 131  | ٦Y     |
| 132  | YOU    |
| 133  | U!     |
| 134  | ! LY   |
| 135  | YOUR   |
| 136  | R⊔     |
| 137  | ۷0 ا   |
| 138  | 0Y     |
| 139  | Y0!    |

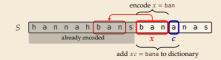

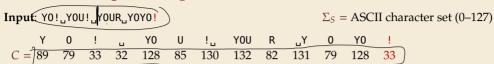

| Code | String |  |  |  |  |
|------|--------|--|--|--|--|
|      |        |  |  |  |  |
| 32   | П      |  |  |  |  |
| 33   | !      |  |  |  |  |
|      |        |  |  |  |  |
| 79   | 0      |  |  |  |  |
|      |        |  |  |  |  |
| 82   | R      |  |  |  |  |
|      |        |  |  |  |  |
| 85   | U      |  |  |  |  |
|      |        |  |  |  |  |
| 89   | Y      |  |  |  |  |
|      |        |  |  |  |  |

| _ |      |        |  |  |  |
|---|------|--------|--|--|--|
|   | Code | String |  |  |  |
|   | 128  | Y0     |  |  |  |
|   | 129  | 0!     |  |  |  |
|   | 130  | !      |  |  |  |
|   | 131  | ٦Y     |  |  |  |
|   | 132  | YOU    |  |  |  |
|   | 133  | U!     |  |  |  |
|   | 134  | ! _Y   |  |  |  |
|   | 135  | YOUR   |  |  |  |
|   | 136  | R⊔     |  |  |  |
|   | 137  | ۷0_    |  |  |  |
|   | 138  | 0Y     |  |  |  |
|   | 139  | Y0!    |  |  |  |

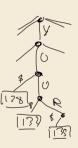

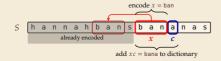

#### LZW encoding – Code

```
procedure LZWencode(S[0..n))
      x := \varepsilon // previous phrase, initially empty
      C := \varepsilon // output, initially empty
      D := dictionary, initialized with codes for c \in \Sigma_S // stored as trie
      k := |\Sigma_S| // next free codeword
      for i := 0, ..., n-1 do
                             can fallow an edge in trie
           c := S[i]
           if D.containsKey(xc) then
               x := xc
9
           else
10
                C := C \cdot D.get(x) // append codeword for x
11
                D.put(xc, k) // add xc to D, assigning next free codeword
12
                k := k + 1: x := c
13
       end for
14
       C := C \cdot D.get(x)
15
       return C
16
```

#### LZW decoding

▶ Decoder has to replay the process of growing the dictionary!

#### Decoding:

after decoding a substring y of S, add xc to D, where x is previously encoded/decoded substring of S, and c = y[0] (first character of y)

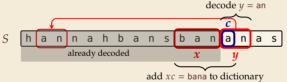

→ Note: only start adding to *D* after *second* substring of *S* is decoded

► Same idea: build dictionary while reading string.

|     | Code # | String |
|-----|--------|--------|
|     |        |        |
|     | 32     |        |
|     |        |        |
|     |        |        |
|     | 65     | Α      |
| D = | 66     | В      |
|     | 67     | С      |
|     |        |        |
|     | 78     | N      |
|     |        |        |
|     | 83     | S      |
|     |        |        |
|     |        |        |

| input | decodes<br>to | Code # | String<br>(human) | String<br>(computer) |
|-------|---------------|--------|-------------------|----------------------|
|       |               |        |                   |                      |
|       |               |        |                   |                      |
|       |               |        |                   |                      |
|       |               |        |                   |                      |
|       |               |        |                   |                      |
|       |               |        |                   |                      |
|       |               |        |                   |                      |

► Same idea: build dictionary while reading string.

|     | Code # | String |
|-----|--------|--------|
|     |        |        |
|     | 32     |        |
|     |        |        |
|     |        |        |
|     | 65     | Α      |
| D = | 66     | В      |
|     | 67     | С      |
|     |        |        |
|     | 78     | N      |
|     |        |        |
|     | 83     | S      |
|     |        |        |
|     |        |        |

| input | decodes<br>to | Code # | String<br>(human) | String<br>(computer) |
|-------|---------------|--------|-------------------|----------------------|
| 67    | С             |        |                   |                      |
|       |               |        |                   |                      |
|       |               |        |                   |                      |
|       |               |        |                   |                      |
|       |               |        |                   |                      |
|       |               |        |                   |                      |
|       |               |        |                   |                      |

► Same idea: build dictionary while reading string.

► Example: 67.65.78.32.66.129.133  $\times = C$  y = A

|     | Code # | String |
|-----|--------|--------|
|     |        |        |
|     | 32     | П      |
|     |        |        |
|     |        |        |
|     | 65     | Α      |
| D = | 66     | В      |
|     | 67     | С      |
|     |        |        |
|     | 78     | N      |
|     |        |        |
|     | 83     | S      |
|     |        |        |

|       | decodes |        | String  | String     |
|-------|---------|--------|---------|------------|
| input | to      | Code # | (human) | (computer) |
| 67    | С       |        |         |            |
| 65    | Α       | 128    | CA      | 67, A      |
|       |         |        |         |            |
|       |         |        |         |            |
|       |         |        |         |            |
|       |         |        |         |            |
|       |         |        |         |            |

► Same idea: build dictionary while reading string.

|     | Code # | String |
|-----|--------|--------|
|     |        |        |
|     | 32     |        |
|     |        |        |
|     |        |        |
|     | 65     | Α      |
| D = | 66     | В      |
|     | 67     | C      |
|     |        |        |
|     | 78     | N      |
|     |        |        |
|     | 83     | S      |
|     |        |        |
|     |        |        |

| input | decodes<br>to | Code # | String<br>(human) | String<br>(computer) |
|-------|---------------|--------|-------------------|----------------------|
| 67    | С             |        |                   |                      |
| 65    | <u></u>       | 128    | CA                | 67, A                |
| 78    | γ = N         | 129    | AN                | 65, N                |
|       |               |        |                   |                      |
|       |               |        |                   |                      |
|       |               |        |                   |                      |
|       |               |        |                   |                      |

► Same idea: build dictionary while reading string.

|     | Code # | String |
|-----|--------|--------|
|     |        |        |
|     | 32     |        |
|     |        |        |
|     |        |        |
|     | 65     | Α      |
| D = | 66     | В      |
|     | 67     | С      |
|     |        |        |
|     | 78     | N      |
|     |        |        |
|     | 83     | S      |
|     |        |        |
|     |        |        |

| input | decodes<br>to | Code # | String<br>(human) | String<br>(computer) |
|-------|---------------|--------|-------------------|----------------------|
| 67    | С             |        |                   |                      |
| 65    | Α             | 128    | CA                | 67, A                |
| 78    | N             | 129    | AN                | 65, N                |
| 32    |               | 130    | N                 | 78, ⊔                |
|       |               |        |                   |                      |
|       |               |        |                   |                      |
|       |               |        |                   |                      |

► Same idea: build dictionary while reading string.

|     | Code # | String |  |
|-----|--------|--------|--|
|     |        |        |  |
|     | 32     | П      |  |
|     |        |        |  |
|     |        |        |  |
|     | 65     | Α      |  |
| ) = | 66     | В      |  |
|     | 67     | C      |  |
|     |        |        |  |
|     | 78     | N      |  |
|     |        |        |  |
|     | 83     | S      |  |
|     |        |        |  |

| input | decodes<br>to | Code # | String<br>(human) | String<br>(computer) |
|-------|---------------|--------|-------------------|----------------------|
| 67    | С             |        |                   |                      |
| 65    | Α             | 128    | CA                | 67, A                |
| 78    | N             | 129    | AN                | 65, N                |
| 32    |               | 130    | N                 | 78, ⊔                |
| 66    | В             | 131    | uВ                | 32, B                |
|       |               |        |                   |                      |
|       |               |        |                   |                      |

► Same idea: build dictionary while reading string.

|     | Code #             | String |
|-----|--------------------|--------|
|     |                    |        |
|     | 32                 |        |
|     |                    |        |
|     |                    |        |
|     | 65                 | Α      |
| D = | 66                 | В      |
|     | 67                 | C      |
|     |                    |        |
|     | 78                 | N      |
|     |                    |        |
|     | 83                 | S      |
|     |                    |        |
| D = | 66<br>67<br><br>78 | B C    |

|       | decodes | C-1-#  | String  | String     |
|-------|---------|--------|---------|------------|
| input | to      | Code # | (human) | (computer) |
| 67    | С       |        |         |            |
| 65    | Α       | 128    | CA      | 67, A      |
| 78    | N       | 129    | AN      | 65, N      |
| 32    |         | 130    | N       | 78, ⊔      |
| 66    | × = B   | 131    | ⊔В      | 32, B      |
| 129   | y= AN   | 132    | BA      | 66, A      |
|       |         |        |         |            |

► Same idea: build dictionary while reading string.

|     | Code # | String |  |
|-----|--------|--------|--|
|     |        |        |  |
|     | 32     | П      |  |
|     |        |        |  |
|     |        |        |  |
|     | 65     | Α      |  |
| D = | 66     | В      |  |
|     | 67     | C      |  |
|     |        |        |  |
|     | 78     | N      |  |
|     |        |        |  |
|     | 83     | S      |  |
|     |        |        |  |

| input | decodes<br>to | Code # | String<br>(human) | String<br>(computer) |
|-------|---------------|--------|-------------------|----------------------|
| 67    | С             |        |                   |                      |
| 65    | Α             | 128    | CA                | 67, A                |
| 78    | N             | 129    | AN                | 65, N                |
| 32    | п             | 130    | N                 | 78, ⊔                |
| 66    | В             | 131    | uВ                | 32, B                |
| 129   | AN            | 132    | BA                | 66, A                |
| 133   | (???)         | 133    |                   |                      |

► Same idea: build dictionary while reading string.

|     | Code # | String |
|-----|--------|--------|
|     |        |        |
|     | 32     |        |
|     |        |        |
|     |        |        |
|     | 65     | Α      |
| D = | 66     | В      |
|     | 67     | С      |
|     |        |        |
|     | 78     | N      |
|     |        |        |
|     | 83     | S      |
|     |        |        |
|     |        |        |

|       | decodes |        | Str  |       |
|-------|---------|--------|------|-------|
| input | to      | Code # | (hur |       |
| 67    | С       |        |      |       |
| 65    | Α       | 128    | CA   | 67, A |
| 78    | N       | 129    | AN   | 65, N |
| 32    |         | 130    | N    | 78, ⊔ |
| 66    | В       | 131    | ⊔В   | 32, B |
| 129   | AN      | 132    | BA   | 66, A |
| 133   | ???     | 133    |      |       |

## LZW decoding – Bootstrapping

▶ example: Want to decode 133, but not yet in dictionary!

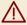

decoder is "one step behind" in creating dictionary

## LZW decoding – Bootstrapping

▶ example: Want to decode 133, but not yet in dictionary!

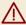

decoder is "one step behind" in creating dictionary

→ problem occurs if *we want to use a code* that we are *just about to build*.

## LZW decoding – Bootstrapping

▶ example: Want to decode 133, but not yet in dictionary!

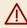

decoder is "one step behind" in creating dictionary

- → problem occurs if we want to use a code that we are just about to build.
- ▶ But then we actually know what is going on:
  - ightharpoonup Situation: decode using k in the step that will define k.
  - decoder knows last phrase x, needs phrase  $y = D[k] = \underline{xc}$ .

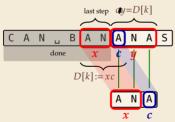

- **1.** en/decode x.
- **2.** store D[k] := xc
- 3. next phrase y equals D[k]

$$\rightarrow$$
  $D[k] = xc = x \cdot x[0]$  (all known)

#### LZW decoding - Code

```
procedure LZWdecode(C[0..m))
       D := \text{dictionary } [0..2^d) \to \Sigma_c^+, \text{ initialized with codes for } c \in \Sigma_S \text{ // stored as array }
       k := |\Sigma_S| // next \ unused \ codeword
       q := C[0] // first codeword
       y := D[q] // lookup meaning of q in D
       S := y // output, initially first phrase
       for i := 1, ..., m-1 do
            x := y // remember last decoded phrase
            a := C[i] // next codeword
9
            if q == k then
10
                 y := x \cdot x[0] // bootstrap case
11
            else
12
                 v := D[a]
13
            S := S \cdot y // append decoded phrase
14
            D[k] := x \cdot y[0] // store new phrase
15
            k := k + 1 
16
       end for
17
       return S
18
```

## LZW decoding – Example continued

|     | Code # | String | ] |
|-----|--------|--------|---|
|     |        |        | ] |
|     | 32     |        |   |
|     |        |        |   |
|     |        |        |   |
|     | 65     | Α      |   |
| D = | 66     | В      |   |
|     | 67     | С      |   |
|     |        |        |   |
|     | 78     | N      | _ |
|     |        |        | _ |
|     | 83     | S      |   |
|     |        |        |   |
|     |        |        |   |

|   |       | decodes |         | String  | String     |
|---|-------|---------|---------|---------|------------|
|   |       |         | C- 1- # | U       |            |
|   | input | to      | Code #  | (human) | (computer) |
|   | 67    | С       |         |         |            |
|   | 65    | Α       | 128     | CA      | 67, A      |
|   | 78    | N       | 129     | AN      | 65, N      |
|   | 32    | _       | 130     | N       | 78, ⊔      |
|   | 66    | В       | 131     | ⊔В      | 32, B      |
|   | 129   | ×=AN    | 132     | BA      | 66, A      |
| ~ | 133   | ANA     | 133     | ANA     | 129, A     |
|   | 83    | S       | 134     | ANAS    | 133, S     |

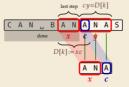

- 1. en/decode x.
- **2.** store D[k] := xc
- 3. next phrase y equals D[k] $D[k] = xc = x \cdot x[0]$  (all known)

#### **Clicker Question**

How many phrases will LZW create on  $S = a^n$ , a run of n copies of as?

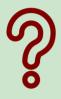

 $igathbox{A} \sim n$ 

 $\mathbf{B}$   $\sim n/2$ 

**G**  $\Theta(\log\log n)$ 

 $\mathbf{C}$   $\sim n/4$ 

(H) 2

 $\Theta(n/\log n)$ 

 $\bigcap$  1

 $lackbox{\bf E}$   $\Theta(\sqrt{n})$ 

pingo.upb.de/622222

#### **Clicker Question**

a|aa|aaa|aaaa|aaaa| 
$$1+2+3+4+5+\cdots \stackrel{!}{=} n$$

$$\frac{p(p+1)}{2} = n \implies p \approx \sqrt{2n}$$

How many phrases will LZW create on  $S = a^n$ , a run of n copies of as?

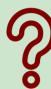

- $\bullet$   $\Theta(\sqrt{n})$

pingo.upb.de/622222

#### **LZW – Discussion**

1=12

- ▶ As presented, LZW uses coded alphabet  $\Sigma_C = [0..2^d)$ .
  - $\rightsquigarrow$  use another encoding for code numbers  $\mapsto$  binary, e.g., Huffman

- ▶ need a rule when dictionary is full; different options:
  - ightharpoonup increment  $d \rightsquigarrow$  longer codewords
  - ► "flush" dictionary and start from scratch ~ limits extra space usage \_ implementation

- ▶ often: reserve a codeword to trigger flush at any time ∡
- encoding and decoding both run in linear time

(assuming  $|\Sigma_S|$  constant)

D trie array

#### LZW - Discussion

- $\blacktriangleright$  As presented, LZW uses coded alphabet  $\Sigma_C = [0..2^d)$ .
  - $\rightsquigarrow$  use another encoding for code numbers  $\mapsto$  binary, e.g., Huffman
- ▶ need a rule when dictionary is full; different options:
  - ightharpoonup increment  $d \rightsquigarrow$  longer codewords
  - "flush" dictionary and start from scratch -> limits extra space usage
  - ▶ often: reserve a codeword to trigger flush at any time
- encoding and decoding both run in linear time (assuming  $|\Sigma_S|$  constant)
- fast encoding & decoding
- works in streaming model (no random access, no backtrack on input needed)
- significant compression for many types of data
- captures only local repetitions (with bounded dictionary)

## **Compression summary**

| Huffman codes                         | Run-length encoding                   | Lempel-Ziv-Welch                   |
|---------------------------------------|---------------------------------------|------------------------------------|
| fixed-to-variable                     | variable-to-variable                  | variable-to-fixed                  |
| 2-pass                                | 1-pass                                | 1-pass                             |
| must send dictionary                  | can be worse than ASCII               | can be worse than ASCII            |
| 60% compression<br>on English text    | bad on text                           | 45% compression<br>on English text |
| optimal binary<br>character encopding | good on long runs<br>(e.g., pictures) | good on English text               |
| rarely used directly                  | rarely used directly                  | frequently used                    |
| part of pkzip, JPEG, MP3              | fax machines, old picture-formats     | GIF, part of PDF, Unix compress    |

# **Part III**

Text Transforms

#### **Text transformations**

- ▶ compression is effective is we have one the following:
  - ▶ long runs → RLE
  - ► frequently used characters → Huffman
  - ► many (local) repeated substrings → LZW

#### **Text transformations**

- ▶ compression is effective is we have one the following:
  - ▶ long runs → RLE
  - ► frequently used characters → Huffman
  - ► many (local) repeated substrings → LZW
- but methods can be frustratingly "blind" to other "obvious" redundancies
  - ► LZW: repetition too distant 1 dictionary already flushed genomic data bases
  - ► Huffman: changing probabilities (local clusters) 🗸 averaged out globally
  - ▶ RLE: run of alternating pairs of characters 🦅 not a run

#### **Text transformations**

- ▶ compression is effective is we have one the following:
  - ▶ long runs → RLE
  - ► frequently used characters → Huffman
  - ► many (local) repeated substrings → LZW
- ▶ but methods can be frustratingly "blind" to other "obvious" redundancies
  - LZW: repetition too distant 7 dictionary already flushed
  - ► Huffman: changing probabilities (local clusters) 🕈 averaged out globally
  - ▶ RLE: run of alternating pairs of characters 🦅 not a run
- ► Enter: text transformations
  - invertible functions of text )
  - do not by themselves reduce the space usage
  - ▶ but help compressors "see" existing redundancy
  - where use as pre-/postprocessing in compression pipeline

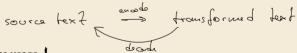

# 7.6 Move-to-Front Transformation

#### **Move to Front**

- ▶ *Move to Front (MTF)* is a heuristic for *self-adjusting linked lists* 
  - unsorted linked list of objects

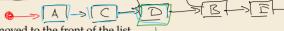

- whenever an element is accessed, it is moved to the front of the list (leaving the relative order of other elements unchanged)
- list "learns" probabilities of access to objects makes access to frequently requested ones cheaper

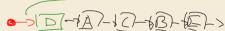

#### **Move to Front**

- ▶ *Move to Front (MTF)* is a heuristic for *self-adjusting linked lists* 
  - unsorted linked list of objects
  - whenever an element is accessed, it is moved to the front of the list (leaving the relative order of other elements unchanged)
  - list "learns" probabilities of access to objects makes access to frequently requested ones cheaper
- ▶ Here: use such a list for storing source alphabet  $\Sigma_S$ 
  - ▶ to encode <u>c</u>, access it in list
  - ▶ encode *c* using its (old) position in list
  - ▶ then apply MTF to the list
  - $\rightsquigarrow$  codewords are integers, i. e.,  $\Sigma_C = [0..\sigma)$

#### **Move to Front**

- ▶ *Move to Front (MTF)* is a heuristic for *self-adjusting linked lists* 
  - unsorted linked list of objects
  - whenever an element is accessed, it is moved to the front of the list (leaving the relative order of other elements unchanged)
  - ist "learns" probabilities of access to objects makes access to frequently requested ones cheaper
- ▶ Here: use such a list for storing source alphabet  $\Sigma_S$ 
  - ightharpoonup to encode c, access it in list
  - encode *c* using its (old) position in list
  - ▶ then apply MTF to the list
  - $\rightarrow$  codewords are integers, i. e.,  $\Sigma_C = [0..\sigma)$

#### **Clicker Question**

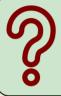

Assume a MTF list currently contains the items XYZABC, and we now access A. What is the list content after the MTF rule has been applied?

AXYZ BC

pingo.upb.de/622222

#### MTF - Code

#### ► Transform (encode):

```
procedure MTF-encode(S[0..n))

L := \text{list containing } \Sigma_C \text{ (sorted order)}

C := \varepsilon

for i := 0, ..., n-1 do

c := S[i]

p := \text{position of } c \text{ in } L

C := C \cdot p

Move c to front of L

end for

return C
```

#### ► Inverse transform (decode):

```
procedure MTF—encode(C[0..m))

L := list containing \Sigma_C (sorted order)

S := \varepsilon

for j := 0, ..., m-1 do

p := C[j]

c := character at position p in L

S := S \cdot c

Move c to front of L

end for

return S
```

▶ Important: encoding and decoding produce same accesses to list

$$S = INEFFICIENCIES$$

$$C =$$

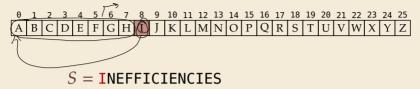

$$C = 8$$

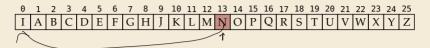

$$S = INEFFICIENCIES$$

$$C = 813$$

$$S = INEFFICIENCIES$$

$$C = 8136$$

$$S = INEFFICIENCIES$$

$$C = 81367$$

$$S = INEFFICIENCIES$$

$$C = 813670$$

$$S = INEFFICIENCIES$$

$$C = 8136703$$

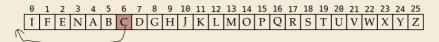

S = INEFFICIENCIES

C = 81367036

$$S = INEFFICIENCIES$$

$$C = 813670361$$

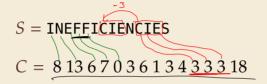

- ▶ What does a run in S encode to in C?  $^{2}$   $^{2}$
- ► What does a run in C mean about the source S? repetition

#### MTF - Discussion

- ► MTF itself does not compress text (if we store codewords with fixed length)
- → prime use as part of longer pipeline
- ▶ two simple ideas for encoding codewords:
  - /► Elias gamma code → smaller numbers gets shorter codewords works well for text with small "local effective" alphabet
  - ► Huffman code (better compression, but need 2 passes)
- ▶ but: most effective after BWT ( $\rightarrow$  next)

7.7 Burrows-Wheeler Transform

#### **Burrows-Wheeler Transform**

- ▶ Burrows-Wheeler Transform (BWT) is a sophisticated text-transformation technique.
  - coded text has same letters as source, just in a different order
  - ▶ But: coded text is (typically) more compressible with MTF(!)

#### **Burrows-Wheeler Transform**

- ▶ Burrows-Wheeler Transform (BWT) is a sophisticated text-transformation technique.
  - coded text has same letters as source, just in a different order
  - ▶ But: coded text is (typically) more compressible with MTF(!)
- ▶ Encoding algorithm needs **all** of *S* (no streaming possible).
  - $\leadsto$  BWT is a block compression method.

#### **Burrows-Wheeler Transform**

- ▶ Burrows-Wheeler Transform (BWT) is a sophisticated text-transformation technique.
  - coded text has same letters as source, just in a different order
  - ▶ But: coded text is (typically) more compressible with MTF(!)
- ► Encoding algorithm needs **all** of *S* (no streaming possible).
  - → BWT is a block compression method.
- ▶ BWT followed by MTF, RLE, and Huffman is the algorithm used by the <u>bzip2</u> program. achieves best compression on English text of any algorithm we have seen:

```
4047392 bible.txt
1191071 bible.txt.gz GNU zip
888604 bible.txt.7z テント
845635 bible.txt.bz2 かなり2
```

### **BWT** transform

• *cyclic shift* of a string:

$$T = time_u flies_u quickly_u$$

flies\_quickly\_time\_

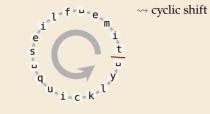

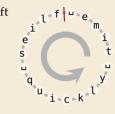

### **BWT** transform

- *cyclic shift* of a string:
- ► add *end-of-word character* \$ to *S* (as in Unit 6)

 $T = \text{time}_{\square} \text{flies}_{\square} \text{quickly}_{\square}$  flies\_\_quickly\_\_time\_\_  $\Rightarrow \text{cyclic shift}$ 

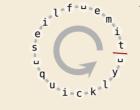

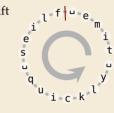

### **BWT** transform

- ► *cyclic shift* of a string:
- ► add *end-of-word character* \$ to S

  (as in Unit 6)
- can recover original string

 $T = \mathsf{time}_{\mathsf{u}}\mathsf{flies}_{\mathsf{u}}\mathsf{quickly}_{\mathsf{u}}$  flies\_quickly\_time\_

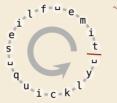

→ cyclic shift

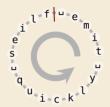

- ► The Burrows-Wheeler Transform proceeds in three steps:
  - **1.** Place all cyclic shifts of S in a list L
  - **2.** Sort the strings in *L* lexicographically
  - 3. B is the *list of trailing characters* (last column, top-down) of each string in L

# BWT transform – Example

S = alf.eats.alfalfa

1. Write all cyclic shifts

<sup>(</sup>alf\_eats\_alfalfa\$ lf\_eats\_alfalfa\$a/ f\_eats\_alfalfa\$a/ \_eats\_alfalfa\$a/f eats\_alfalfa\$a/f ats, alfalfa \$alf.e ts\_alfalfa/\$alf\_ea s.alfalfasalf.eat .alfalfa≴a⁄lf.eats alfalfa\$a/lf.eats. lfalfasalf\_eats\_a falfasalf\_eats\_al alfa\$alf\_eats\_alf lfa\$alf\_eats\_alfa fa\$alf\_eats\_alfal a\$alf\_eats\_alfalf \$alf\_eats\_alfalf

sort

# BWT transform – Example

 $S = alf_{,,eats_{,,a}}$ 

- 1. Write all cyclic shifts
- 2. Sort cyclic shifts

alf.,eats.,alfalfa\$ lf.,eats,,alfalfa\$a f.,eats,,alfalfa\$al \_eats\_alfalfa\$alf eats, alfalfa\$alf... ats, alfalfa\$alf, e ts..alfalfa\$alf..ea s.,alfalfa\$alf,.eat .alfalfa\$alf.eats alfalfa\$alf\_eats\_ lfalfa\$alf,.eats,.a falfa\$alf,eats\_al alfa\$alf\_eats\_alf lfa\$alf, eats, alfa fa\$alf..eats..alfal a\$alf,.eats,.alfalf \$alf..eats..alfalfa

\$alf, eats, alfalfa ..alfalfa\$alf,eats \_eats\_alfalfa\$alf a\$alf\_eats\_alfalf alf\_eats\_alfalfa\$ alfa\$alf\_eats\_alf alfalfa\$alf..eats... ats.alfalfa\$alf.e eats alfalfa\$alf. f,,eats,,alfalfa\$at fa\$alf\_eats\_alfal falfa\$alf\_eats\_al lf\_eats\_alfalfa\$a lfa\$alf.eats.alfa lfalfa\$alf\_eats\_a s,,alfalfa\$alf,,eat ts..alfalfa\$alf..ea

# **BWT** transform – Example

 $S = alf_{leats_{leat}}alfalfa$ 

- 1. Write all cyclic shifts
- 2. Sort cyclic shifts
- 3. Extract last column

 $B = asff f_e lllaaata$ 

alf.,eats.,alfalfa\$ lf.eats.alfalfa\$a f.,eats,,alfalfa\$al \_eats\_alfalfa\$alf eats, alfalfa\$alf... ats, alfalfa\$alf, e ts..alfalfa\$alf,.ea s.,alfalfa\$alf,.eat .alfalfa\$alf.eats alfalfa\$alf\_eats\_ lfalfa\$alf\_eats\_a falfa\$alf\_eats\_al alfa\$alf\_eats\_alf lfa\$alf, eats, alfa fa\$alf..eats..alfal a\$alf,.eats,.alfalf \$alf..eats..alfalfa

\$alf,.eats,.alfalfa ..alfalfa\$alf,.eats \_eats\_alfalfa\$alf a\$alf\_eats\_alfalf alf\_eats\_alfalfa\$ alfa\$alf\_eats\_alf alfalfa\$alf.eats.. ats, alfalfa\$alf, e eats alfalfa\$alf. f,eats,alfalfa\$al fa\$alf,eats,alfal falfa\$alf\_eats\_al lf\_eats\_alfalfa\$a lfa\$alf.eats.alfa lfalfa\$alf.eats..a s,,alfalfa\$alf,,eat ts..alfalfa\$alf..ea

BWT

 $\stackrel{\longleftarrow}{\text{sort}}$ 

### **Clicker Question**

What is the relation between suffix array L[0..n] and BWT B[0..n] of a string T[0..n)\$?

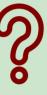

- $oxed{A}$  L can be very easily computed from B and T
- **B**) B can be very easily computed from L and T
- C Both A and B
- D Neither A nor B

pingo.upb.de/622222

### **Clicker Question**

What is the relation between suffix array L[0..n] and BWT B[0..n] of a string T[0..n)\$?

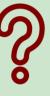

- $oxed{A}$  L can be very easily computed from B and T
- **B** B can be very easily computed from L and T  $\checkmark$
- C Both A and B
- Neither A nor B

pingo.upb.de/622222

# **BWT – Implementation & Properties**

#### Compute BWT efficiently:

- ightharpoonup cyclic shifts S = suffixes of S
- ► BWT is essentially suffix sorting!
  - ► B[i] = S[L[i] 1] (L = suffix array!) (if L[i] = 0, B[i] = \$)
  - $\rightsquigarrow$  Can compute *B* in O(n) time

```
B[1] = 's'
             L[1] = 8 = 58
                                              \downarrow L[r]
  alf_eats_alfalfa$
                           $alf,,eats,,alfalfa
  lf.eats.alfalfa$a
                             _alfalfa$alf_eat$
  f.eats.alfalfa$al
                             _eats_alfalfa$alf
  ..eats..alfalfa$alf
                             a$alf,eats,alfalf
                                                 15
  eats alfalfa$alf...
                             alf_eats_alfalfa$
                                                  0
  ats.,alfalfa$alf.,e
                             alfa$alf,eats,alf
  ts.alfalfa$alf.ea
                             alfalfa$alf..eats..
  s..alfalfa$alf,.eat
                             ats_alfalfa$alf_e
-a alfalfa$alf_eats
                             eats.alfalfa$alf...
  alfalfa$alf,.eats,.
                             f.,eats,,alfalfa$al
  lfalfa$alf,.eats,.a
                             fa$alf_eats_alfal
                                                 14
  falfa$alf,.eats,.al
                             falfa$alf,.eats,.al
  alfa$alf_eats_alf
                             lf_eats_alfalfa$a
  lfa$alf, eats, alfa
                         13 lfa$alf,eats,alfa
  fa$alf_eats_alfal
                            lfalfa$alf_eats_a
                                                 10
  a$alf, eats, alfalf
                             s.,alfalfa$alf,.eat
  $alf, eats, alfalfa
                             ts.,alfalfa$alf.,ea
                                                  6
```

# **BWT – Implementation & Properties**

#### Compute BWT efficiently:

- ightharpoonup cyclic shifts  $S \cong \text{suffixes of } S$
- ► BWT is essentially suffix sorting!
  - ► B[i] = S[L[i] 1] (L = suffix array!) (if L[i] = 0, B[i] = \$)
  - $\rightarrow$  Can compute *B* in O(n) time

#### Why does BWT help?

- sorting groups characters by what follows
  - Example: If always preceded by a
- $\rightarrow$  B has local clusters of characters
  - that makes MTF effective

@lf.,eats,@lf@lfa\$ lf, eats, alfalfa\$a f.eats.alfalfa\$al ..eats..alfalfa\$alf eats\_alfalfa\$alf\_ ats.,alfalfa\$alf.,e ts.alfalfa\$alf.ea s.alfalfa\$alf.eat ..alfalfa\$alf..eats alfalfa\$alf,.eats,. lfalfa\$alf,.eats,.a falfa\$alf,.eats,.al alfa\$alf..eats..alf lfa\$alf, eats, alfa fa\$alf..eats..alfal a\$alf, eats, alfalf \$alf, eats, alfalfa

```
\downarrow L[r]
$alf, eats, alfalfa
..alfalfa$alf_eats
..eats..alfalfa$alf
a$alf,eats,alfalf
alf_eats_alfalfa$
alfa$alf,eats,alf
alfalfa$alf..eats..
ats..alfalfa$alf..e
eats.alfalfa$alf.
f.eats.alfalfa$a()
fa$alf,,eats,,alfal
                     14
falfa$alf,,eats,,al
                     11
(If eats alfalfa$
lfa$alf,eats,alfa
lfalfa$alf_eats_a
                     10
s.alfalfa$alf.eat
ts.,alfalfa$alf.,ea
                      6
```

- repeated substring in  $S \rightsquigarrow runs$  of characters in B
  - picked up by RLE

▶ Great, can compute BWT efficiently and it helps compression. *But how can we decode it?* 

not even obvious that it is at all invertible!

▶ Great, can compute BWT efficiently and it helps compression. *But how can we decode it?* 

not even obvious that it is at all invertible!

#### ► "Magic" solution:

- **1.** Create array D[0..n] of pairs: D[r] = (B[r], r).
- **2.** Sort *D* stably with respect to first entry.
- **3.** Use *D* as linked list with (char, next entry)

► Great, can compute BWT efficiently and it helps compression. *But how can we decode it?* 

D ► "Magic" solution: o(a, 0)**1.** Create array D[0..n] of pairs: 1 (r, 1) D[r] = (B[r], r).2 (d, 2) 2. Sort D stably with з (\$, 3) respect to *first entry*. 4 (r, 4) 3. Use D as linked list with 5 (c, 5) (char, next entry) 6 (a, 6) 7 (a, 7) Example: 8 (a, 8) B = ard\$rcaaaabb9 (a, 9) S =(b, 10)11 (b, 11)

not even obvious that

it is at all invertible!

|                                                 |    | D       |          |         | sorted $D$        | not even obvious that it is at all invertible! |
|-------------------------------------------------|----|---------|----------|---------|-------------------|------------------------------------------------|
| ► "Magic" solution:                             | Θ  | (a, 0)  |          | 0       | char next (\$, 3) |                                                |
| <b>1.</b> Create array $D[0n]$ of pairs:        | 1  | (r, 1)  |          |         | (a, 0)            |                                                |
| D[r] = (B[r], r).                               | 2  | (d, 2)  | 2 (a, 6) | (a, 6)  |                   |                                                |
| 2. Sort D stably with                           | 3  | (\$, 3) |          | 3       | (a, 7)            |                                                |
| respect to first entry.                         | 4  | (r, 4)  | - 1      | 4       | (a, 8)            |                                                |
| 3. Use D as linked list with (char, next entry) | 5  | (c, 5)  | -)       | 5       | (a, 9)            |                                                |
| (char, next entry)                              | 6  | (a, 6)  | 6        | (b, 10) |                   |                                                |
| Example:                                        | 7  | (a, 7)  |          | 7       | (b, 11)           |                                                |
| B = ard rcaaaabb                                | 8  | (a, 8)  |          | 8       | (c, 5)            |                                                |
| S =                                             | 9  | (a, 9)  |          | 9       | (d, 2)            |                                                |
|                                                 | 10 | (b, 10) | 1        | 10      | (r, 1)            |                                                |
|                                                 | 11 | (b, 11) |          | 11      | (r, 4)            |                                                |

► Great, can compute BWT efficiently and it helps compression. *But how can we decode it?* 

not even obvious that D it is at all invertible! sorted D char next ► "Magic" solution: (\$, 3)o (a, 0) **1.** Create array D[0..n] of pairs: 1 (r, 1) (a, D) D[r] = (B[r], r).2 (d, 2) 2. Sort D stably with з (\$, 3) 3 (a, 7) respect to *first entry*. 4 (r, 4) 4 (a, 8) 3. Use D as linked list with 5 (c, 5) 5 (a, 9) (char, next entry) 6 (a, 6) 6 (b, 10) 7 (a, 7) 7 (b, 11) Example: 8 (c, 5) 8 (a, 8) B = ard\$rcaaaabb9 (d, 2) 9 (a, 9)  $S = \mathbf{a}$ 10 (b, 10) 10 (r, 1) 11 (b, 11) 11 (r, 4)

|                                                                             | D                     | sorted D              | not even obvious that it is at all invertible! |
|-----------------------------------------------------------------------------|-----------------------|-----------------------|------------------------------------------------|
| ► "Magic" solution:                                                         | o (a, 0)              | char next 0 (\$, 3)   |                                                |
| <b>1.</b> Create array $D[0n]$ of pairs: $D[r] = (B[r], r)$ .               | 1 (r, 1)<br>2 (d, 2)  | 1 (a, 0)<br>2 (a, 6)  |                                                |
| 2. Sort <i>D</i> stably with respect to first entry.                        | 3 (\$, 3)<br>4 (r, 4) | 3 (a, 7)<br>4 (a, 8)  |                                                |
| <b>3.</b> Use <i>D</i> as linked list with (char, next entry)               | 5 (c, 5)<br>6 (a, 6)  | 5 (a, 9)<br>6 (b, 10) |                                                |
| Example:                                                                    | 7 (a, 7)<br>8 (a, 8)  | 7 (b, 11)<br>8 (c, 5) |                                                |
| $B = \operatorname{ard} \operatorname{srcaaaabb} $ $S = \operatorname{ab} $ | 9 (a, 9)              | 9 (d, 2)              |                                                |
|                                                                             | 10 (b, 10)            | 10 (r, 1)             |                                                |

|                                                               | D                     | sorted D              | not even obvious that it is at all invertible! |
|---------------------------------------------------------------|-----------------------|-----------------------|------------------------------------------------|
| ► "Magic" solution:                                           | o (a, 0)              | char next 0 (\$, 3)   |                                                |
| <b>1.</b> Create array $D[0n]$ of pairs: $D[r] = (B[r], r)$ . | 1 (r, 1)<br>2 (d, 2)  | 1 (a, 0)<br>2 (a, 6)  |                                                |
| <b>2.</b> Sort <i>D</i> stably with respect to first entry.   | 3 (\$, 3)<br>4 (r, 4) | 3 (a, 7)<br>4 (a, 8)  |                                                |
| 3. Use <i>D</i> as linked list with (char, next entry)        | 5 (c, 5)<br>6 (a, 6)  | 5 (a, 9)<br>6 (b, 10) |                                                |
| Example:  B = ard\$rcaaaabb  S = abr                          | 7 (a, 7)              | 7 (b, 11)             |                                                |
|                                                               | 8 (a, 8)<br>9 (a, 9)  | 8 (c, 5)<br>9 (d, 2)  |                                                |
|                                                               | 10 (b, 10)            | 10 (r, 1)             |                                                |

▶ Great, can compute BWT efficiently and it helps compression. *But how can we decode it?* 

not even obvious that D it is at all invertible! sorted D char next ► "Magic" solution: o (a, 0) 0 (\$, 3) **1.** Create array D[0..n] of pairs: 1 (a, 0) 1 (r, 1) D[r] = (B[r], r).2 (d, 2) 2 (a, 6) 2. Sort D stably with **3** (\$, 3) з (a, 7) respect to *first entry*. 4 (r, 4) (a, 8)3. Use D as linked list with (a, 9)5 (c, 5) (char, next entry) 6 (a, 6) (b, 10)7 (a, 7) (b, 11)Example: (a, 8)B = ard\$rcaaaabb(a, 9)(d, S = abra(r, 1)(b, 10)11 (b, 11)

|                                                               | D                     | sorted D              | not even obvious that it is at all invertible! |
|---------------------------------------------------------------|-----------------------|-----------------------|------------------------------------------------|
| ► "Magic" solution:                                           | o (a, 0)              | char next 0 (\$, 3)   |                                                |
| <b>1.</b> Create array $D[0n]$ of pairs: $D[r] = (B[r], r)$ . | 1 (r, 1)<br>2 (d, 2)  | 1 (a, 0)<br>2 (a, 6)  |                                                |
| <b>2.</b> Sort <i>D</i> stably with respect to first entry.   | 3 (\$, 3)<br>4 (r, 4) | 3 (a, 7)<br>4 (a, 8)  |                                                |
| <b>3.</b> Use <i>D</i> as linked list with (char, next entry) | 5 (c, 5)<br>6 (a, 6)  | 5 (a, 9)<br>6 (b, 10) |                                                |
| Example:                                                      | 7 (a, 7)              | (b, 11)               |                                                |
| B = ard\$rcaaaabb<br>S = abrac                                | 8 (a, 8)<br>9 (a, 9)  | 9 (d, 2)              |                                                |
|                                                               | 10 (b, 10)            | 10 (r, 1)             |                                                |

|                                                               | D                        | sorted D               | not even obvious that it is at all invertible! |
|---------------------------------------------------------------|--------------------------|------------------------|------------------------------------------------|
| ► "Magic" solution:                                           | o (a, 0)                 | char next 0 (\$, 3)    |                                                |
| <b>1.</b> Create array $D[0n]$ of pairs: $D[r] = (B[r], r)$ . | 1 (r, 1)<br>2 (d, 2)     | 1 (a, 0)<br>2 (a, 6)   |                                                |
| 2. Sort <i>D</i> stably with respect to first entry.          | 3 (\$, 3)<br>4 (r, 4)    | 3 (a, 7)<br>4 (a, 8)   |                                                |
| <b>3.</b> Use <i>D</i> as linked list with (char, next entry) | 5 (c, 5)                 | → 5 (a, 9)             |                                                |
| Example:                                                      | 6 (a, 6)<br>7 (a, 7)     | 6 (b, 10)<br>7 (b, 11) |                                                |
| B = ard\$rcaaaabb<br>S = abraca                               | 8 (a, 8)<br>9 (a, 9)     | 8 (c, 5) - 9 (d, 2)    |                                                |
|                                                               | 10 (b, 10)<br>11 (b, 11) | 10 (r, 1)<br>11 (r. 4) |                                                |

|                                                               | D                     | sorted D             | not even obvious that it is at all invertible! |
|---------------------------------------------------------------|-----------------------|----------------------|------------------------------------------------|
| ► "Magic" solution:                                           | o (a, 0)              | char next 0 (\$, 3)  |                                                |
| <b>1.</b> Create array $D[0n]$ of pairs: $D[r] = (B[r], r)$ . | 1 (r, 1)<br>2 (d, 2)  | 1 (a, 0)<br>2 (a, 6) |                                                |
| 2. Sort <i>D</i> stably with respect to first entry.          | 3 (\$, 3)<br>4 (r, 4) | 3 (a, 7)<br>4 (a, 8) |                                                |
| <b>3.</b> Use <i>D</i> as linked list with (char, next entry) | 5 (c, 5)<br>6 (a, 6)  | 5 (a, 9)             |                                                |
| Example: $B = ard rcaaaabb$ $S = abracad$                     | 7 (a, 7)              | 7 (b, 11)            |                                                |
|                                                               | 8 (a, 8)<br>9 (a, 9)  | 8 (c, 5)<br>9 (d, 2) |                                                |
|                                                               | 10 (b, 10)            | 10 (r, 1)            |                                                |

► Great, can compute BWT efficiently and it helps compression. *But how can we decode it?* 

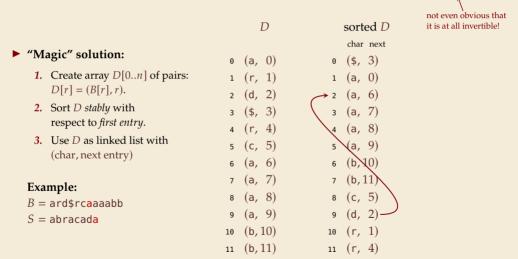

▶ Great, can compute BWT efficiently and it helps compression. *But how can we decode it?* 

|                                                                        | D                    |      | sorted D          | not even obvious that it is at all invertible! |
|------------------------------------------------------------------------|----------------------|------|-------------------|------------------------------------------------|
| ► "Magic" solution:                                                    | o (a,                | 0) 0 | char next (\$, 3) |                                                |
| <b>1.</b> Create array $D[0n]$ of pairs: $D[r] = (B[r], r)$ .          | 1 (r,<br>2 (d,       | 1) 1 | (a, 0)            |                                                |
| <b>2.</b> Sort <i>D</i> stably with respect to first entry.            | 3 (\$,<br>4 (r,      | 3) 3 | (a, 7)            |                                                |
| <b>3.</b> Use <i>D</i> as linked list with (char, next entry)          | 5 (C,                | 5) 5 | (a, 9)<br>(b, 10) |                                                |
| Example: $B = \text{ard} \cdot \text{rcaaaabb}$ $S = \text{abracadab}$ | 6 (a,<br>7 (a,       | 7) 7 | (b, 11)           |                                                |
|                                                                        | 8 (a,<br>9 (a,       | 9) 9 | (c, 5)<br>(d, 2)  |                                                |
|                                                                        | 10 (b, 1<br>11 (b, 1 |      | (r, 1)<br>(r, 4)  |                                                |

▶ Great, can compute BWT efficiently and it helps compression. *But how can we decode it?* 

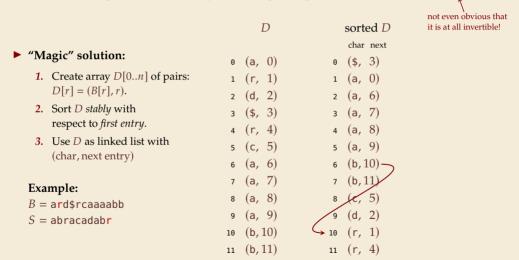

▶ Great, can compute BWT efficiently and it helps compression. *But how can we decode it?* 

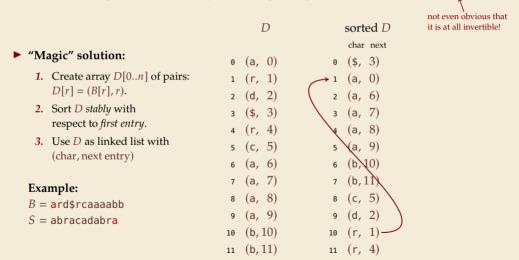

► Great, can compute BWT efficiently and it helps compression. *But how can we decode it?* 

not even obvious that it is at all invertible! D sorted D char next "Magic" solution: o (a, 0)  $\rightleftharpoons 0 (\$, 3)$ **1.** Create array D[0..n] of pairs: 1 (r, 1) (a, 0)D[r] = (B[r], r).2 (d, 2) 2 (a, 6) 2. Sort D stably with з (\$, 3) з (a, 7) respect to *first entry*. 4 (r, 4) 4 (a, 8) 3. Use D as linked list with 5 (c, 5) 5 (a, 9) (char, next entry) 6 (a, 6) 6 (b, 10) 7 (a, 7) 7 (b, 11) Example: 8 (c, 5) 8 (a, 8) B = ard raaaabb9 (d, 2) 9 (a, 9) S = abracadabra\$ 10 (b, 10) 10 (r, 1) 11 (b, 11) 11 (r, 4)

# Inverse BWT – The magic revealed

- ► Inverse BWT very easy to compute:
  - ▶ only sort individual characters in *B* (not suffixes)
  - $\rightsquigarrow$  O(n) with counting sort
- ▶ but why does this work!?

# Inverse BWT – The magic revealed

- ► Inverse BWT very easy to compute:
  - ▶ only sort individual characters in *B* (not suffixes)
  - $\rightsquigarrow$  O(n) with counting sort

- aban\$/ an\$/ anaban\$/ anaban\$/
- T=bananaban\$

- ▶ but why does this work!?
- decode char by char
  - ► can find unique \$ → starting row
- ▶ to get next char, we need
  - (i) char in *first* column of *current row*
  - (ii) find row with that char's copy in BWT
  - $\leadsto$  then we can walk through and decode
- ► for (i): first column = characters of *B* in sorted order
- ▶ for (ii): relative order of same character same!
  - ightharpoonup *i*th a in first column = *i*th a in BWT
  - $\rightsquigarrow$  stably sorting (B[r], r) by first entry enough

- L[r]
  9
  5
  7
- 4 1 5 6
- 6 0 7 8
- 8

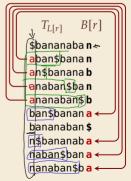

### **BWT – Discussion**

- ▶ Running time:  $\Theta(n)$ 
  - encoding uses suffix sorting
  - ► decoding only needs counting sort
  - $\rightsquigarrow$  decoding much simpler & faster (but same  $\Theta$ -class)

## **BWT - Discussion**

- ▶ Running time:  $\Theta(n)$ 
  - encoding uses suffix sorting
  - decoding only needs counting sort
  - $\rightsquigarrow$  decoding much simpler & faster (but same  $\Theta$ -class)
- typically slower than other methods
- need access to entire text (or apply to blocks independently)
- BWT-MTF-RLE-Huffman pipeline tends to have best compression

## **Clicker Question**

Consider  $T = \text{have\_had\_hadnt\_hasnt\_havent\_has\_what}$ . The BWT is  $B = \text{tedttts\_hhhhhhhaavv} \underline{\quad}$  w\$\_edsaaannnaa\_. How can we explain the long run of hs in B?

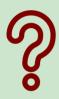

- A h is the most frequent character
- **B** h always appears at the beginning of a word
- $\left( \mathbf{C} \right)$  almost all words start with h
- **D** h is always followed by a
- E all as are preceded by h
- F h is the 4th character in the alphabet

pingo.upb.de/622222

# **Clicker Question**

Consider  $T = \text{have\_had\_hadnt\_hasnt\_havent\_has\_what}$ . The BWT is  $B = \text{tedtttshhhhhhhaavv}\_\_\text{w$\_edsaaannnaa}$ . How can we explain the long run of hs in B?

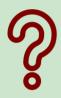

- (A) h is the most frequent character
- (B) \* always appears at the beginning of a word
- (C) almost all words start with h
- D his always followed by a ( < )
- $\mathbf{E}$  all as are preceded by h  $\checkmark$
- F h is the 4th character in the alphabet

pingo.upb.de/622222

# **Bigger Example**

have had hadnt hasnt havent has what\$ ave had hadnt hasnt havent has what\$h ve had hadnt hasnt havent has whatsha e had hadnt hasnt havent has whatshay had hadnt hasnt havent has whatshave had hadnt hasnt havent has what shave ad hadnt hasnt havent has whatshave h d hadnt hasnt havent has what have ha hadnt hasnt havent has what\$have had hadnt hasnt havent has whatshave had adnt hasnt havent has what shave had h dnt hasnt havent has whatshave had ha nt hasnt havent has whatshave had had t hasnt havent has whatshave had hadn hasnt havent has whatshave had hadnt hasnt havent has whatshave had hadnt asnt havent has whatshave had hadnt h snt havent has what shave had hadnt ha nt havent has what shave had hadnt has t havent has whatshave had hadnt hasn havent has what have had hadnt hasnt havent has whatshave had hadnt hasnt avent has whatshave had hadnt hasnt h vent has whatshave had hadnt hasnt ha ent has whatshave had hadnt hasnt hav nt has whatshave had hadnt hasnt have t has whatshave had hadnt hasnt haven has what shave had hadnt hasnt havent has what shave had hadnt hasnt havent as what shave had hadnt hasnt havent h s whatshave had hadnt hasnt havent ha what shave had hadnt hasnt havent has whatshave had hadnt hasnt havent has hatshave had hadnt hasnt havent has w at shave had hadnt hasnt havent has wh t\$have had hadnt hasnt havent has wha \$have had hadnt hasnt havent has what

Shave had hadnt hasnt havent has what had hadnt hasnt havent has whatshave hadnt hasnt havent has whatshave had has what have had hadnt hasnt havent hasnt havent has whatshave had hadnt havent has what have had hadnt hasnt what shave had hadnt hasnt havent has ad hadnt hasnt havent has whatshave in adnt hasnt\_havent\_has\_what\$have\_had\_h as whatshave had hadnt hasnt havent asnt havent has whatshave had hadnt h atshave had hadnt hasnt havent has wh ave had hadnt hasnt havent has whatsh avent has what\$have had hadnt hasnt h d hadnt hasnt havent has whatshave ha dnt hasnt havent has whatshave had ha e had hadnt hasnt havent has whatshay ent has what shave had hadnt hasnt hav had hadnt hasnt havent has whatshave/ hadnt hasnt havent has whatshave had has what have had hadn't hasn't haven't hasnt havent has whatshave had hadnt hat shave had hadnt hasnt havent has w have had hadnt hasnt havent has whats havent has whatshave had hadnt hasnt nt has whatshave had hadnt hasnt have nt hasnt havent has what shave had had nt havent has what have had hadnt has s what shave had hadnt hasnt havent ha snt havent has what shave had hadnt ha t\$have had hadnt hasnt havent has wha t has what shave had hadnt hasnt haven t hasnt havent has whatshave had hadn t havent has what shave had hadnt hasn ve had hadnt hasnt havent has whatsha vent has what shave had hadnt hasnt ha what\$have had hadnt hasnt havent has

taint

 $\rightarrow$  B = tedtttshhhhhhhaavv w\$ edsaaannnaa

MTF yields 8,5,5,2,0,0,8,7,0,0,0,0,0,0,7,0,9,0,8,0,0,0,10,9,2,9,9,8,7,0,0,10,0,0,1,0,5

# **Summary of Compression Methods**

```
( Huffman Variable-width, single-character (optimal in this case)

RLE Variable-width, multiple-character encoding

( LZW Adaptive, fixed-width, multiple-character encoding Augments dictionary with repeated substrings

MTF Adaptive, transforms to smaller integers should be followed by variable-width integer encoding

BWT Block compression method, should be followed by MTF
```